# Game AI

Ken-Yi Lee

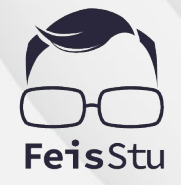

**Game Programming, Fall 2020 @ National Taiwan University**

#### Game Programming

- Rendering
- Looping and control
- Math
- Animation
- Physics
- Behaviour and navigation (AI)
- Effects
- **Networking**

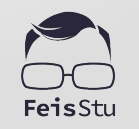

 $\mathcal{P}$ 

#### Game Programming

- Rendering
- Looping and control
- Math
- Animation
- Physics
- Behaviour and navigation (AI)
- **Effects**
- **Networking**

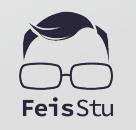

#### [Artificial Intelligence \(AI\)](https://www.investopedia.com/terms/a/artificial-intelligence-ai.asp#:~:text=Artificial%20intelligence%20(AI)%20refers%20to,as%20learning%20and%20problem%2Dsolving.)

● Based on the current conditions, which actions should an entity take ?

#### [Artificial Intelligence \(AI\)](https://www.investopedia.com/terms/a/artificial-intelligence-ai.asp#:~:text=Artificial%20intelligence%20(AI)%20refers%20to,as%20learning%20and%20problem%2Dsolving.)

- Based on the current conditions, which actions should an entity take ?
- The goal of AI
	- Looks like a real player ?
	- Beat the player ?

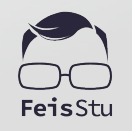

- Performance
	- 60 FPS ?
	- The scale of quantities ?

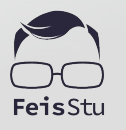

- Performance
- Explainability
	- AlphaGo ?

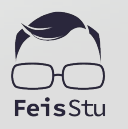

- Performance
- Explainability
- Editability
	- Human readable format ?
	- Structured representation ?

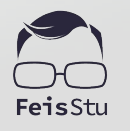

- Performance
- Explainability
- Editability
- Flexibility
	- Easy to expand

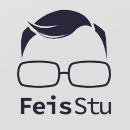

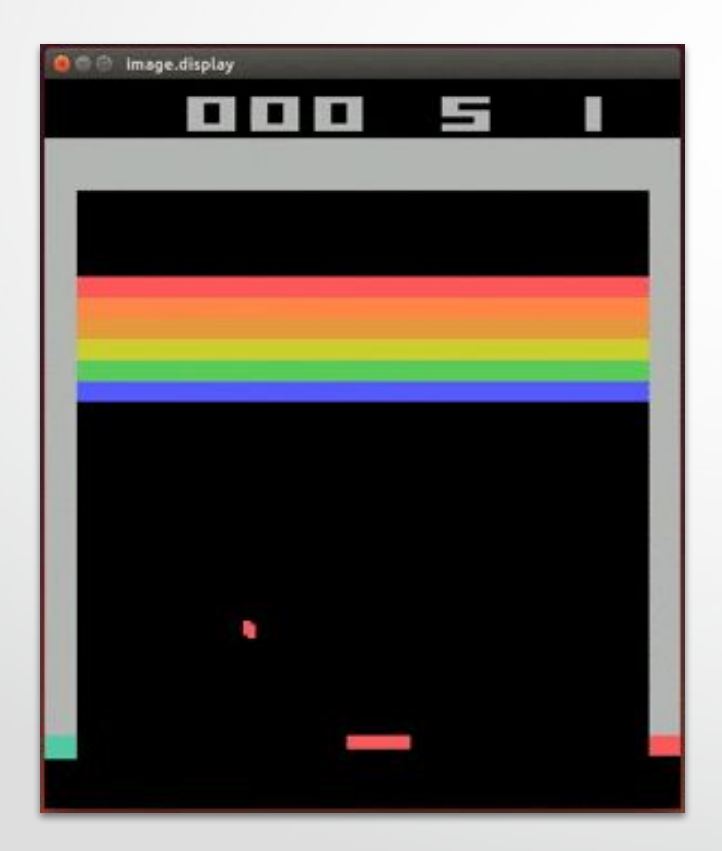

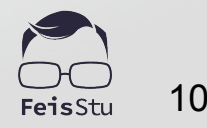

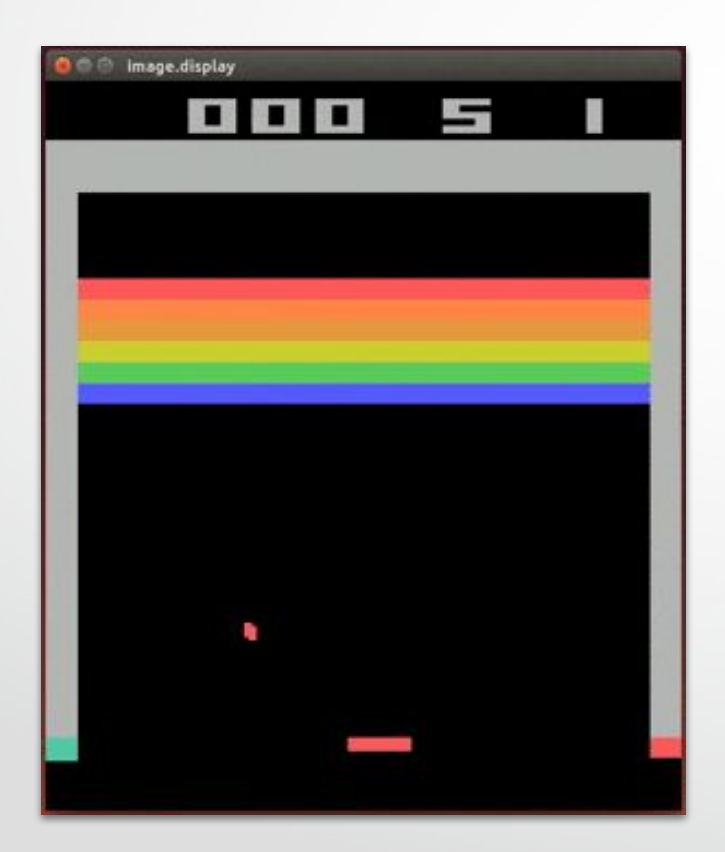

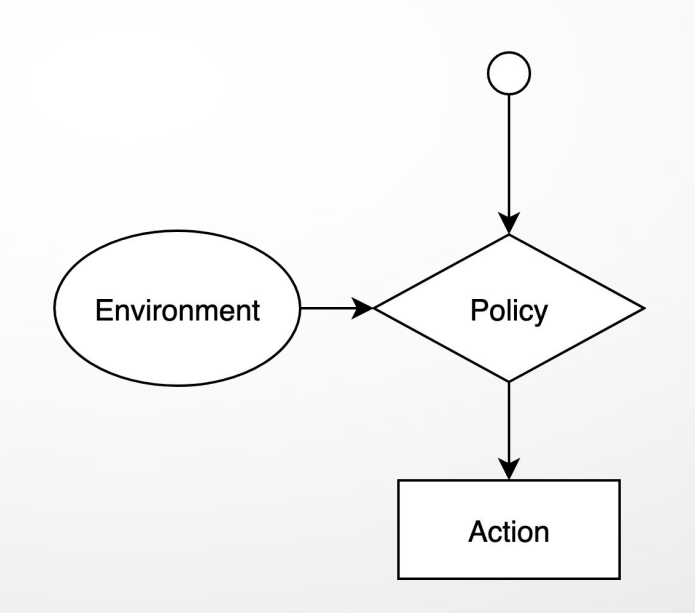

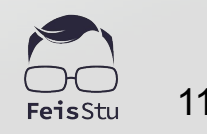

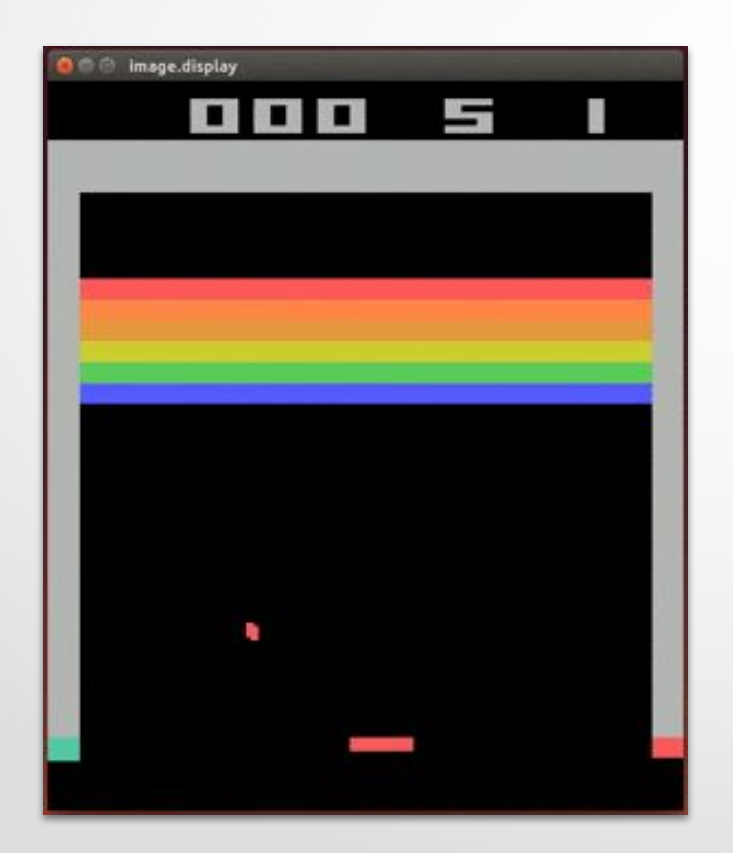

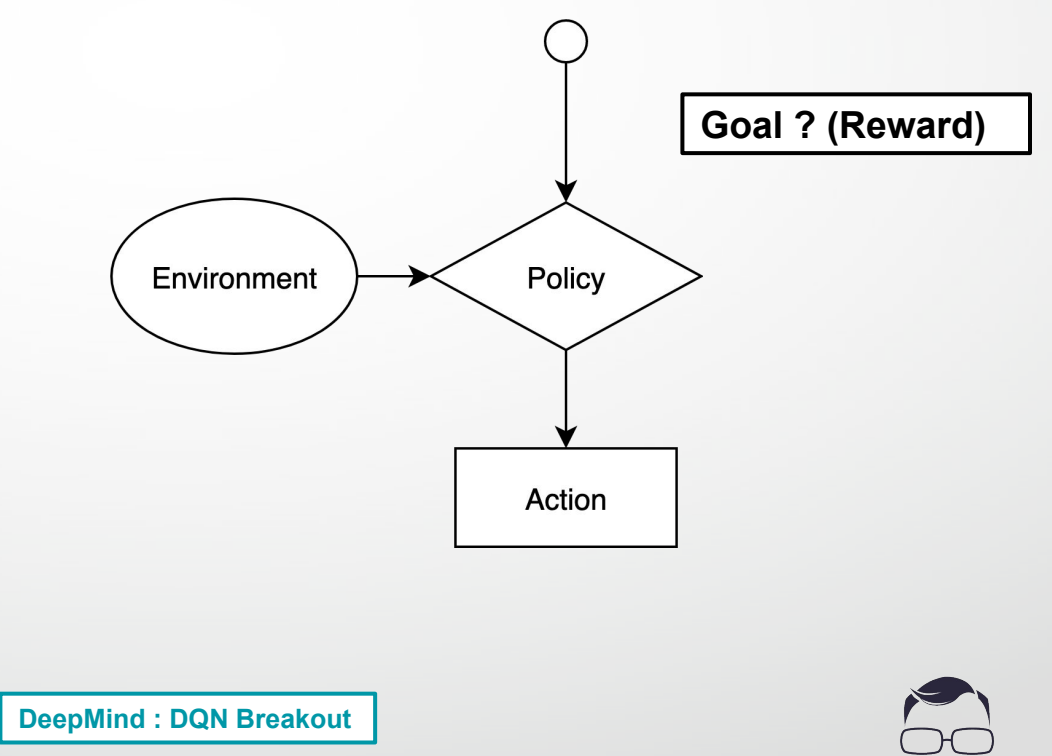

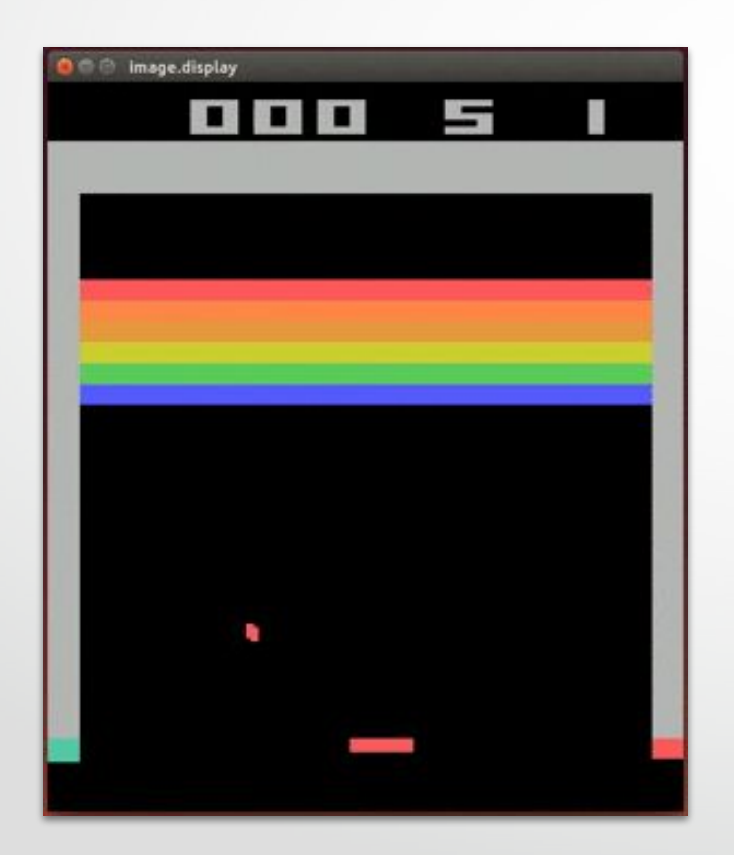

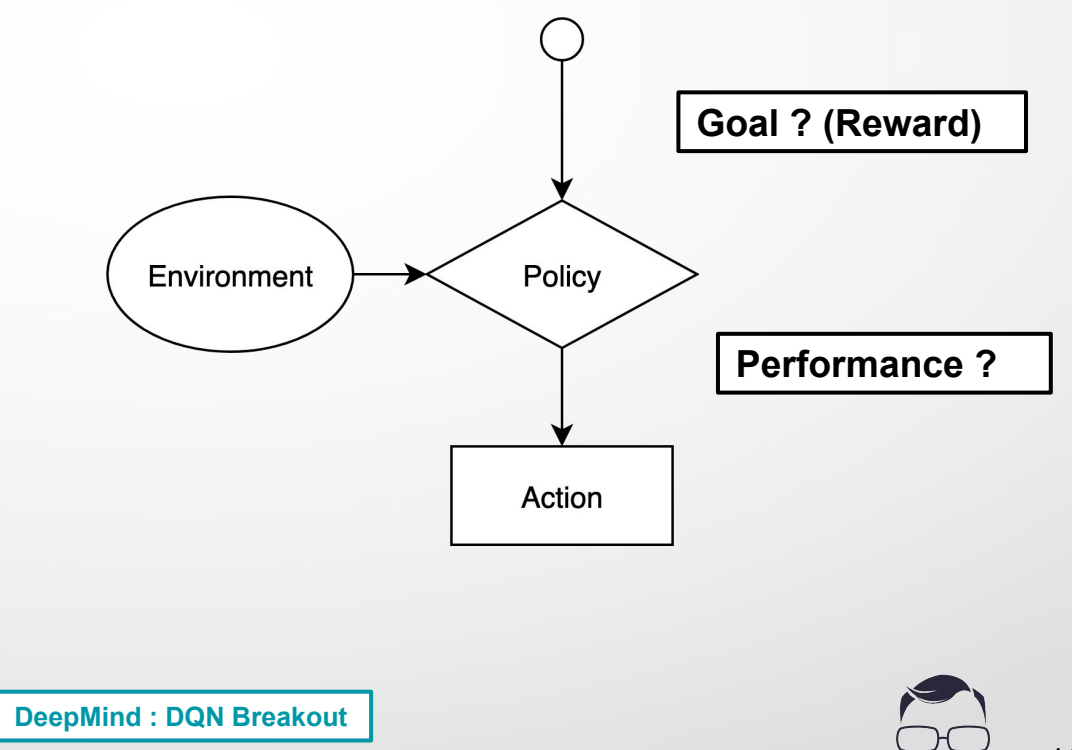

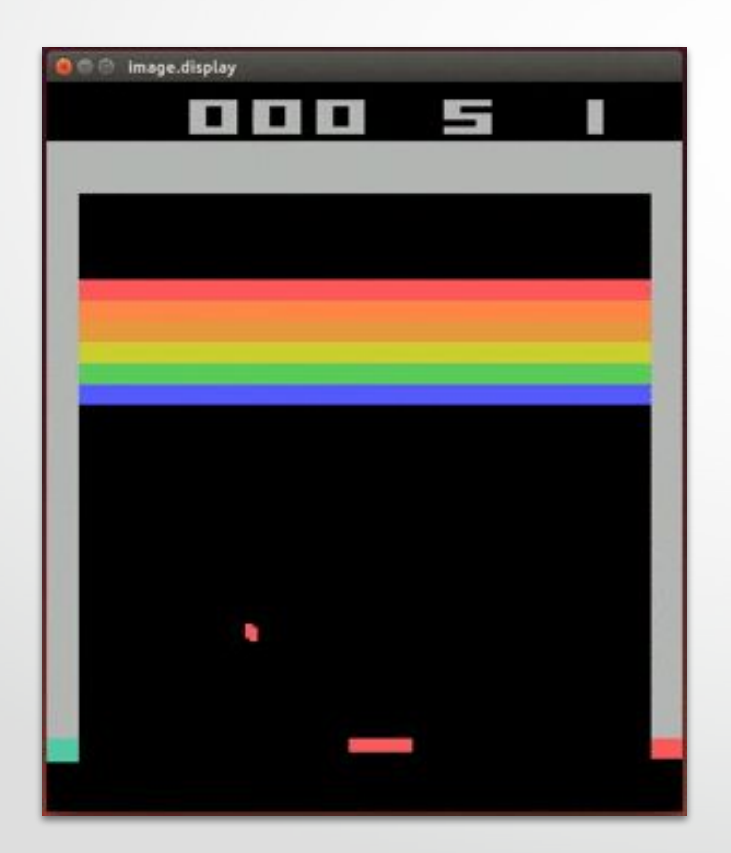

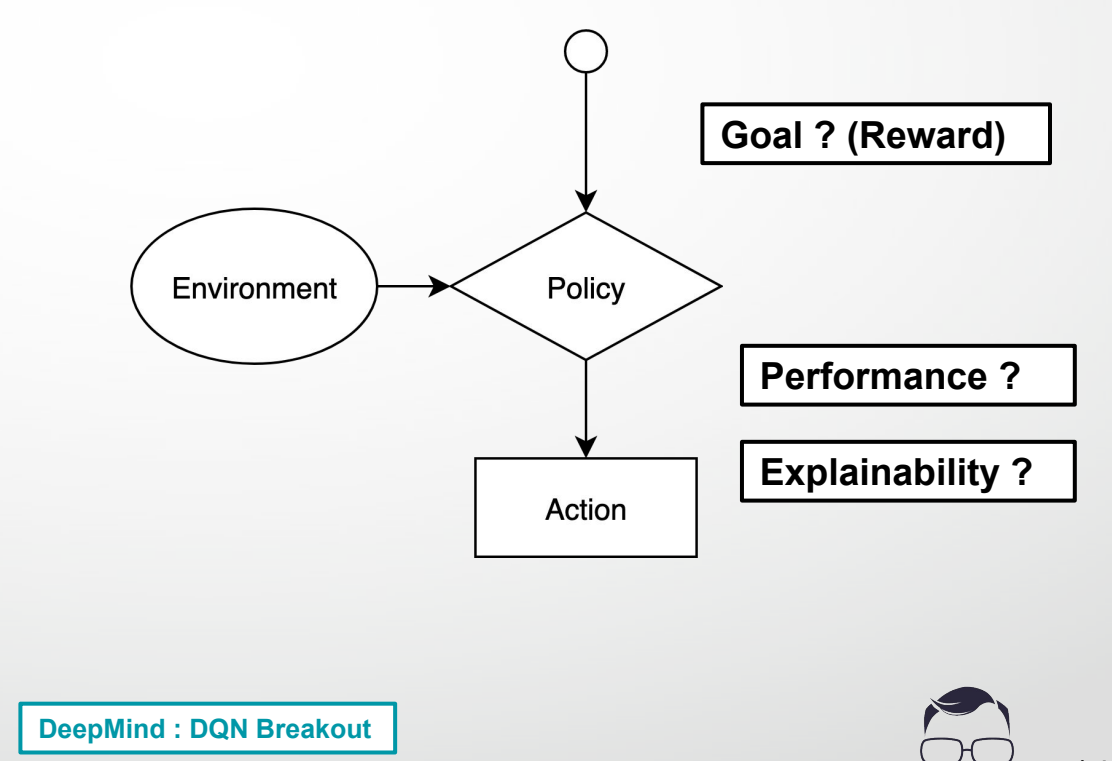

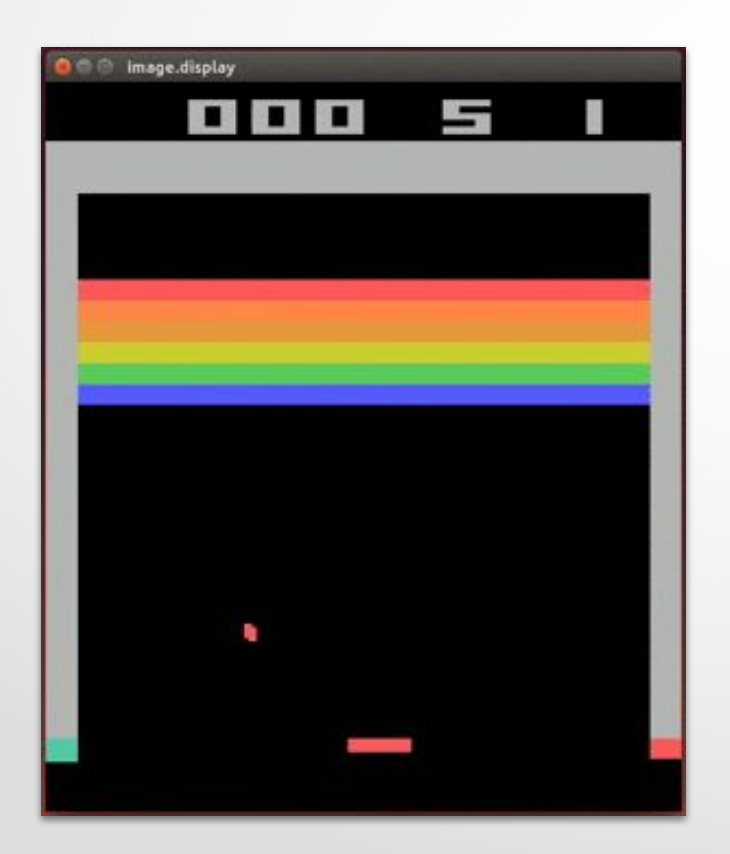

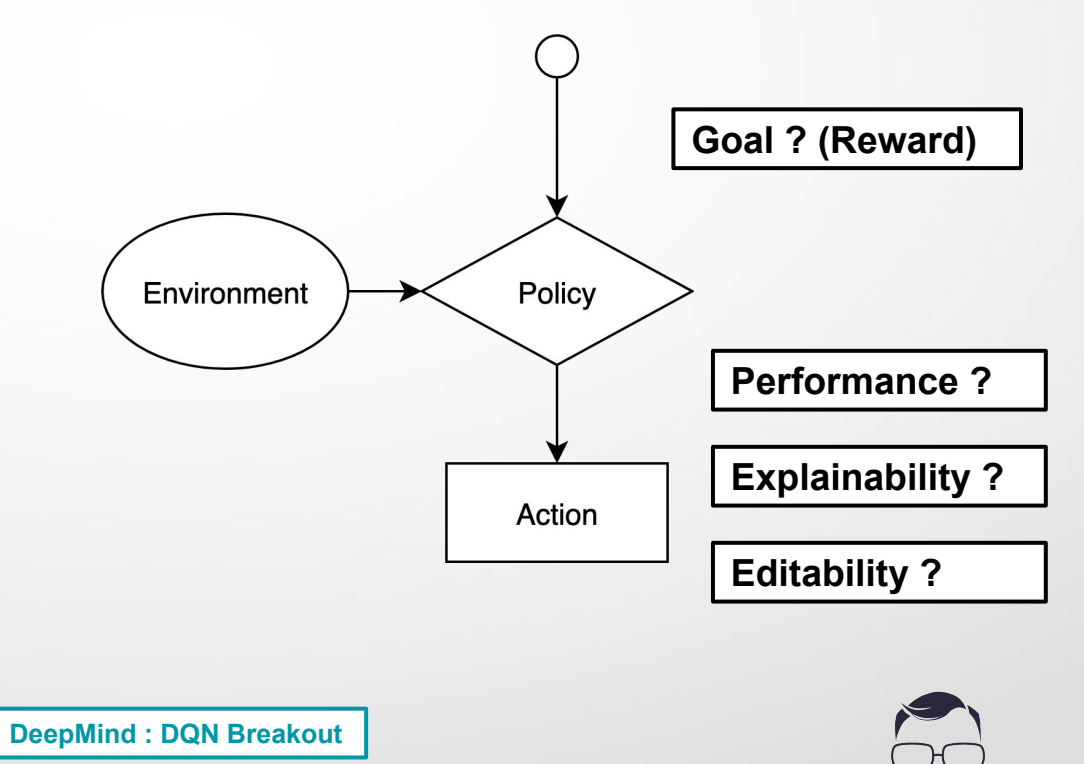

#### Decision trees

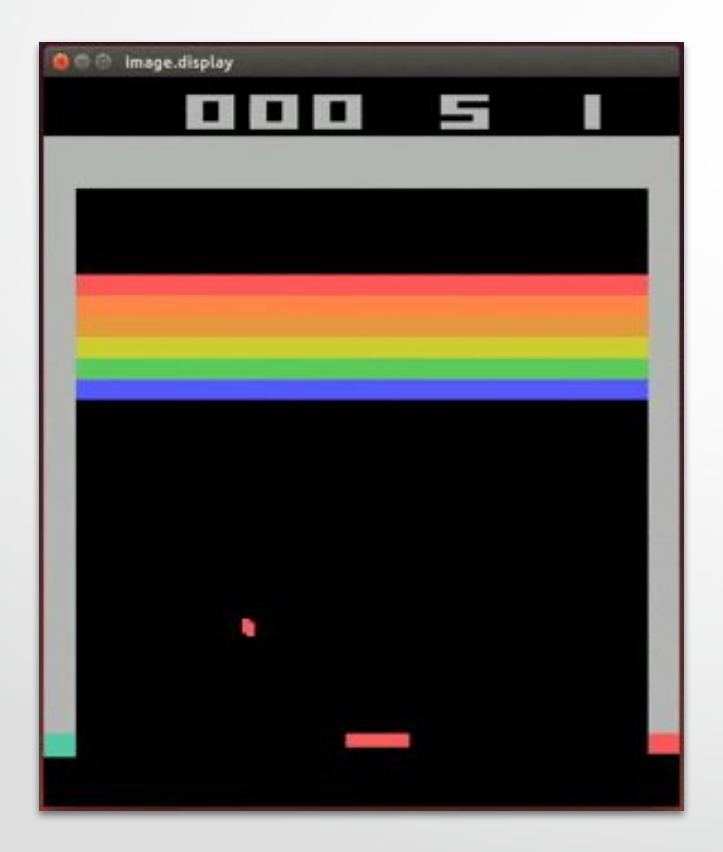

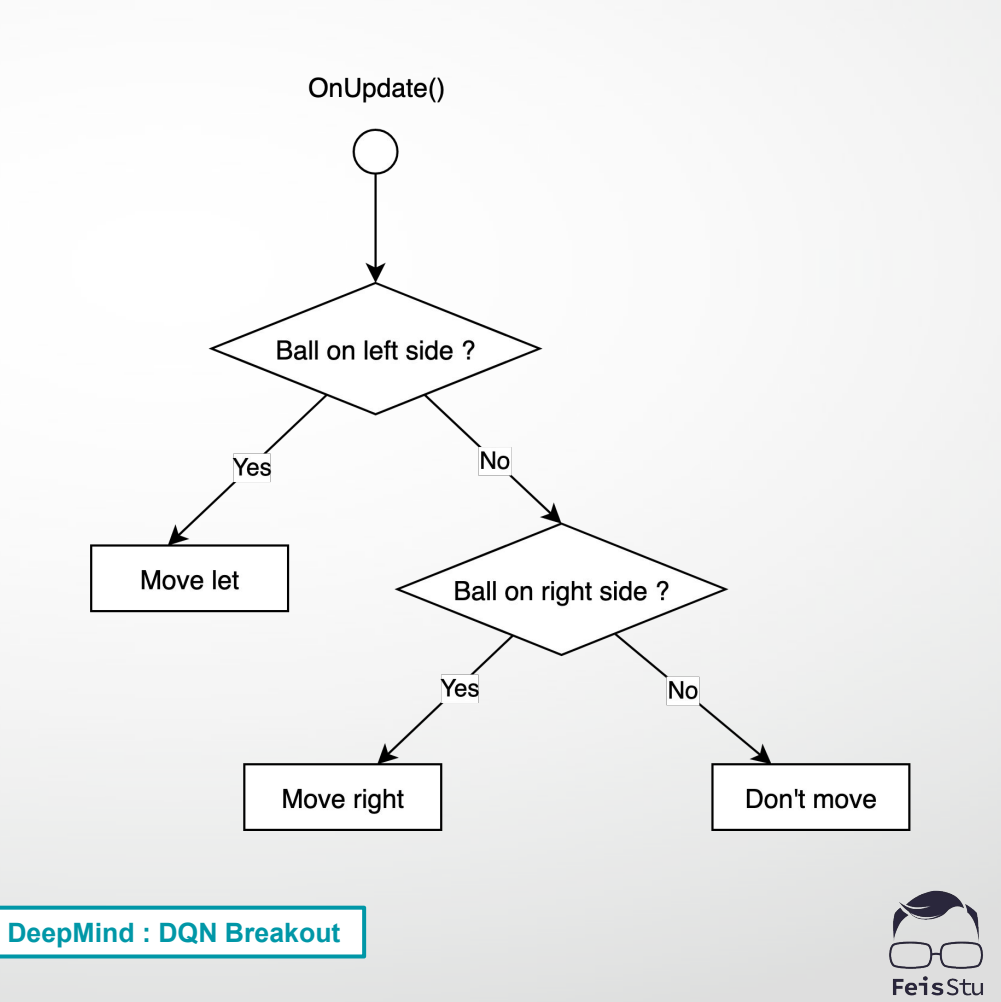

#### How to design / implement the turtle's AI ?

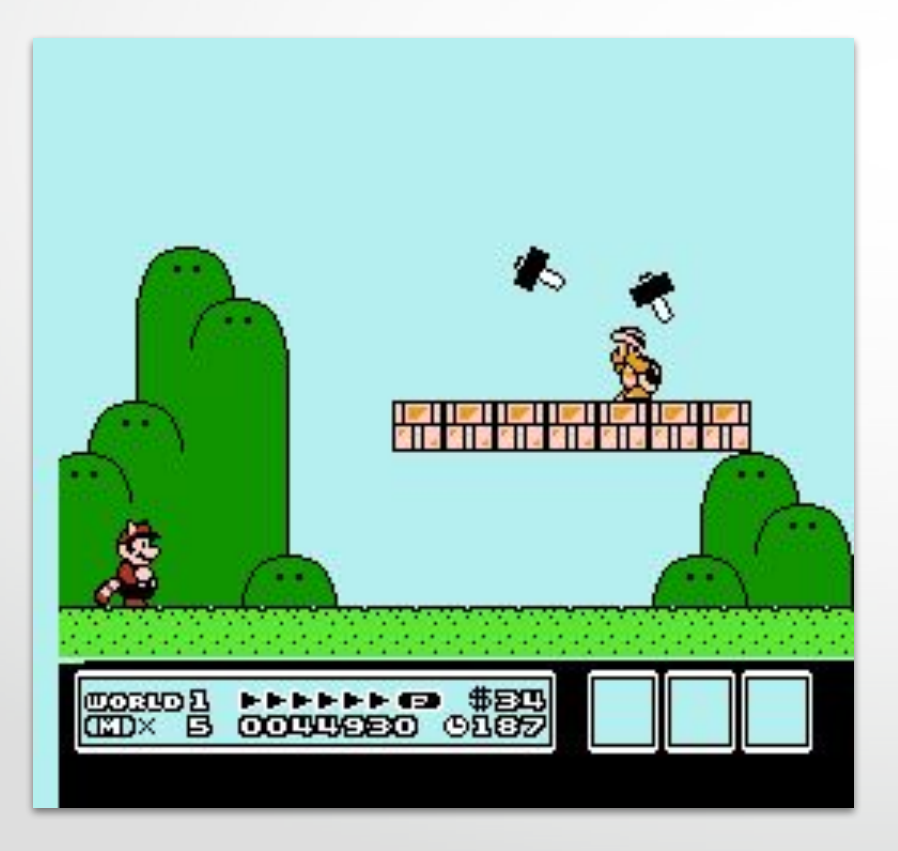

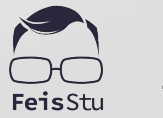

#### How to design / implement the turtle's AI ?

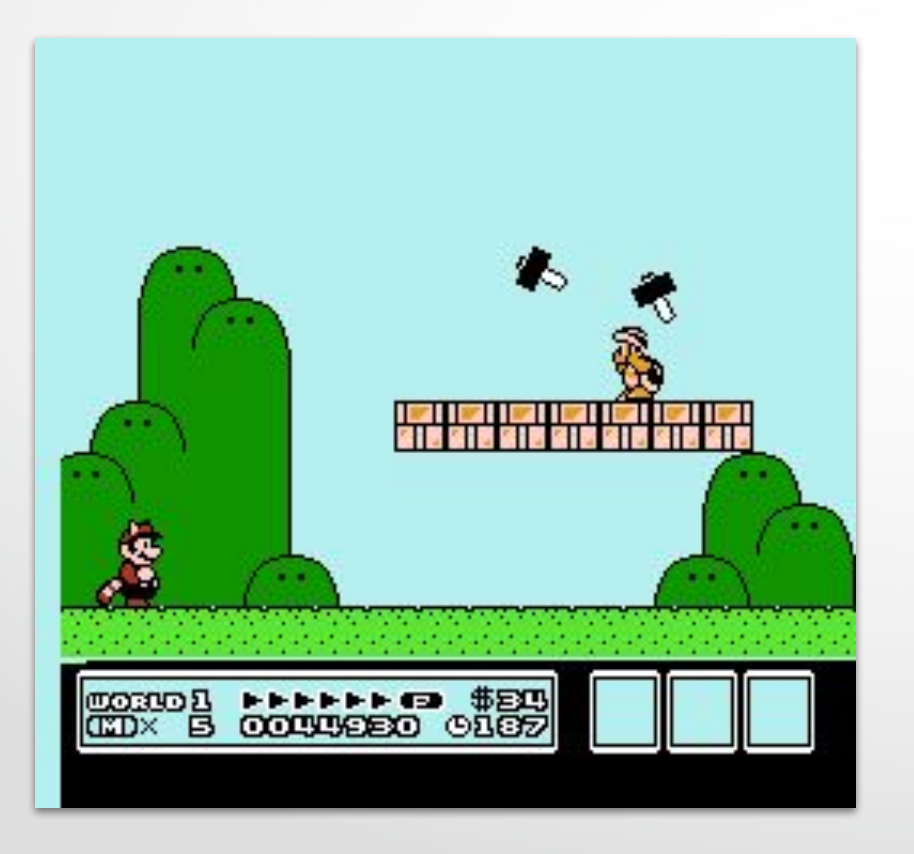

Try to draw the decision tree ?

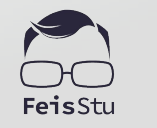

18

#### Finite state machines

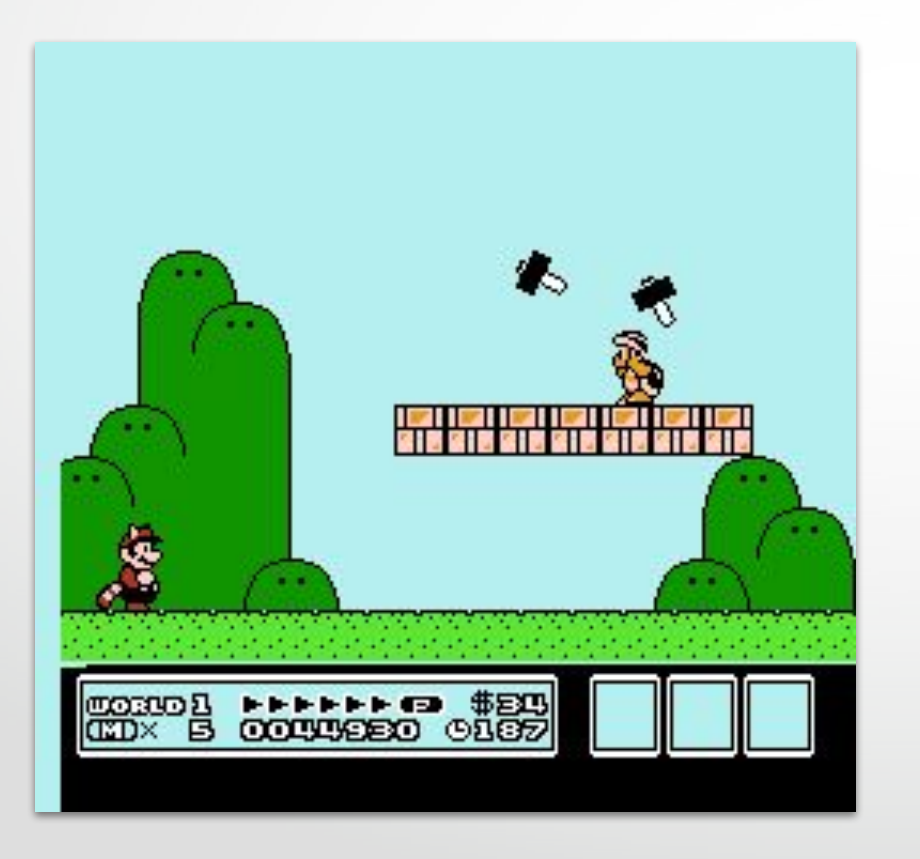

#### Try to draw the FSM ?

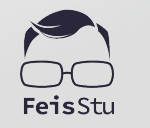

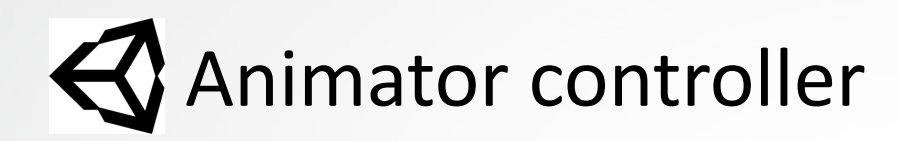

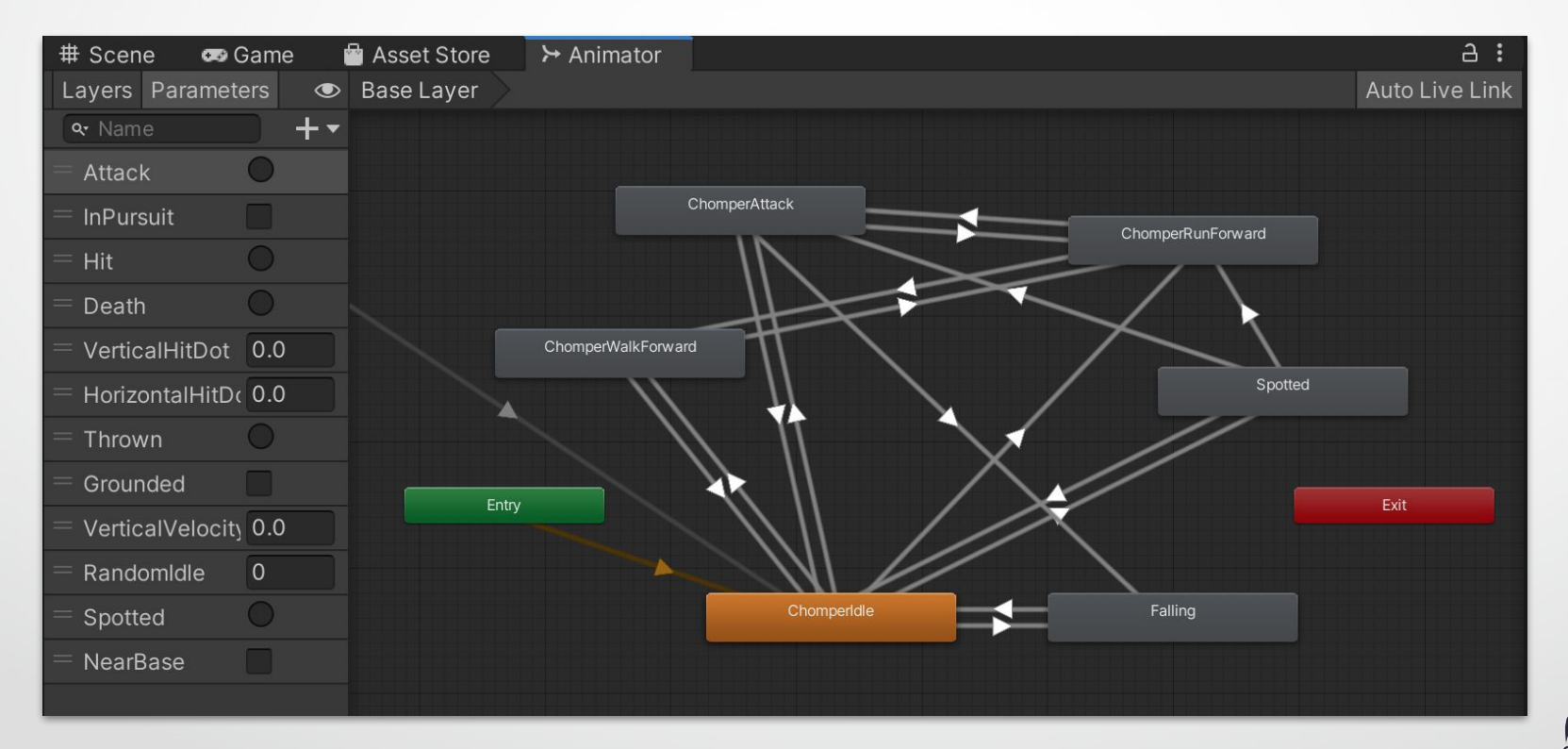

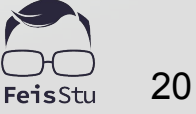

### State machine behaviours

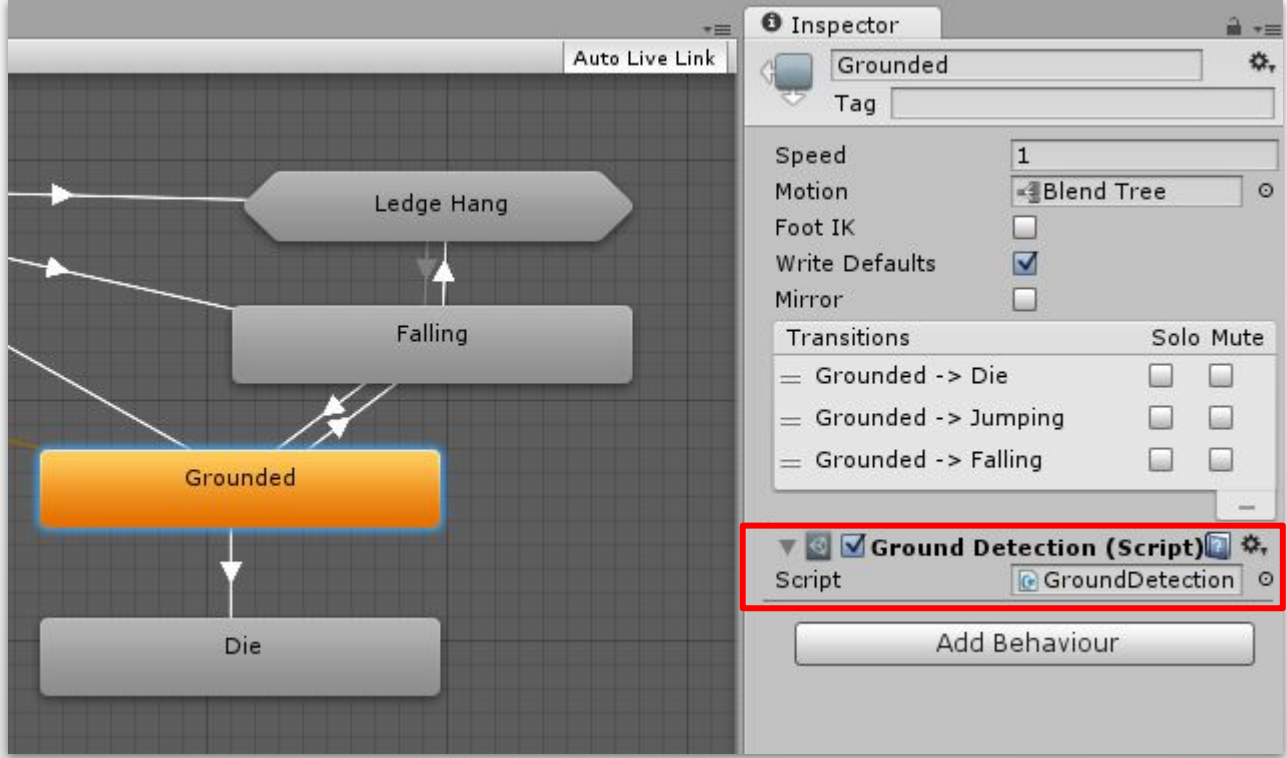

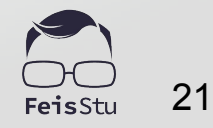

**BEMO: 3D Game Kit** 

- Steps :
	- Open scene "**Level2"**
	- Show the Animator of "**Chomper**"
	- Explain the **State machine behaviour** system of 3D Game kit
	- Explain "**ChomperBehaviour**"
	- Explain "**AttackBegin**" event

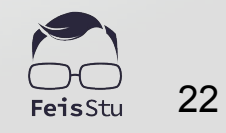

### **4** Unity Asset Store : Bolt [Free]

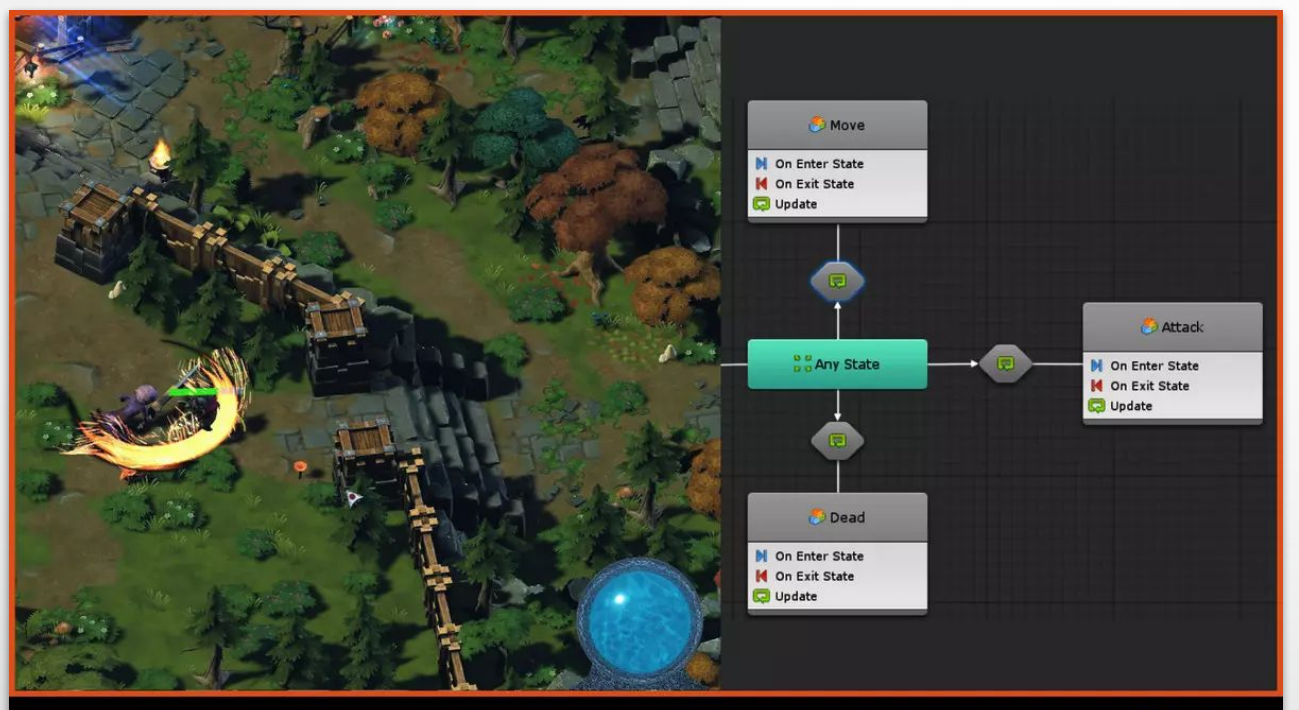

"Fantasy MOBA" by Ludiq, 2018

#### #madewithBolt

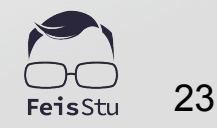

#### How to design / implement Hornet's AI ?

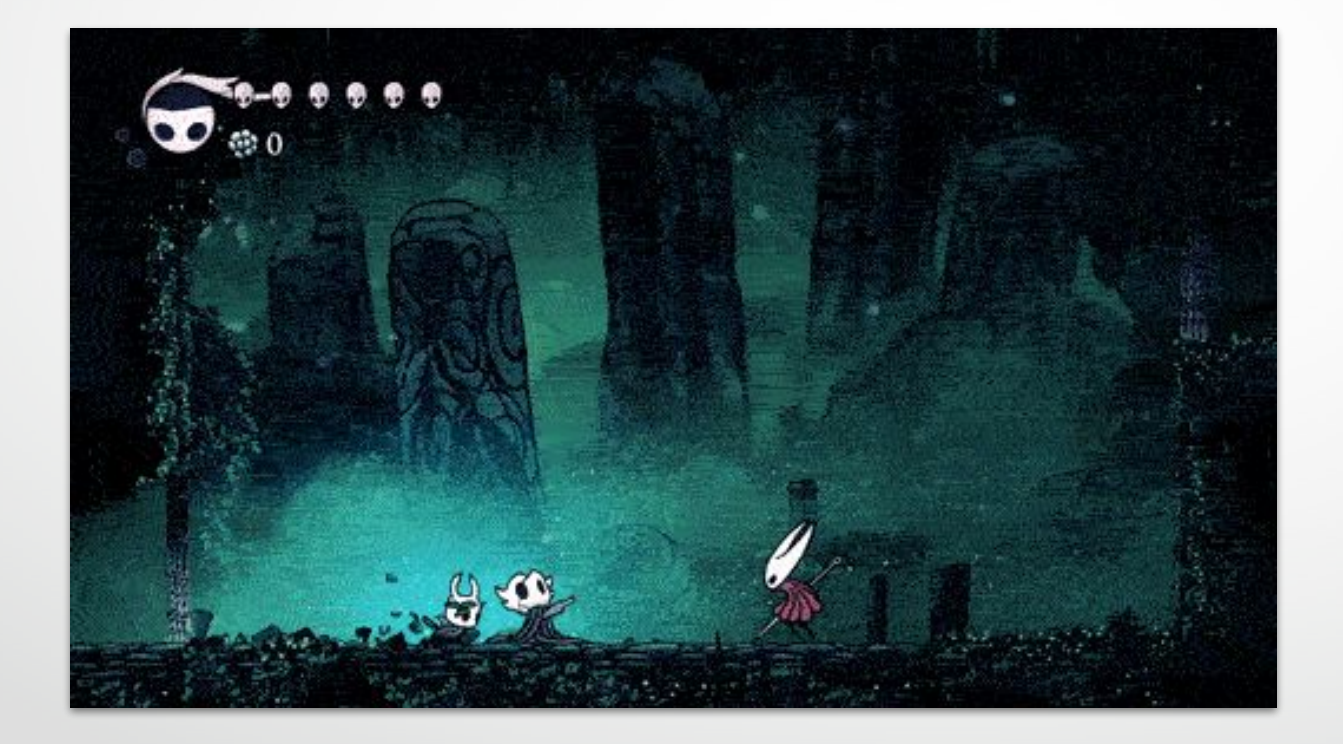

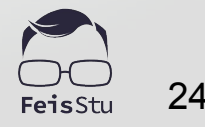

#### How to design / implement Hornet's AI ?

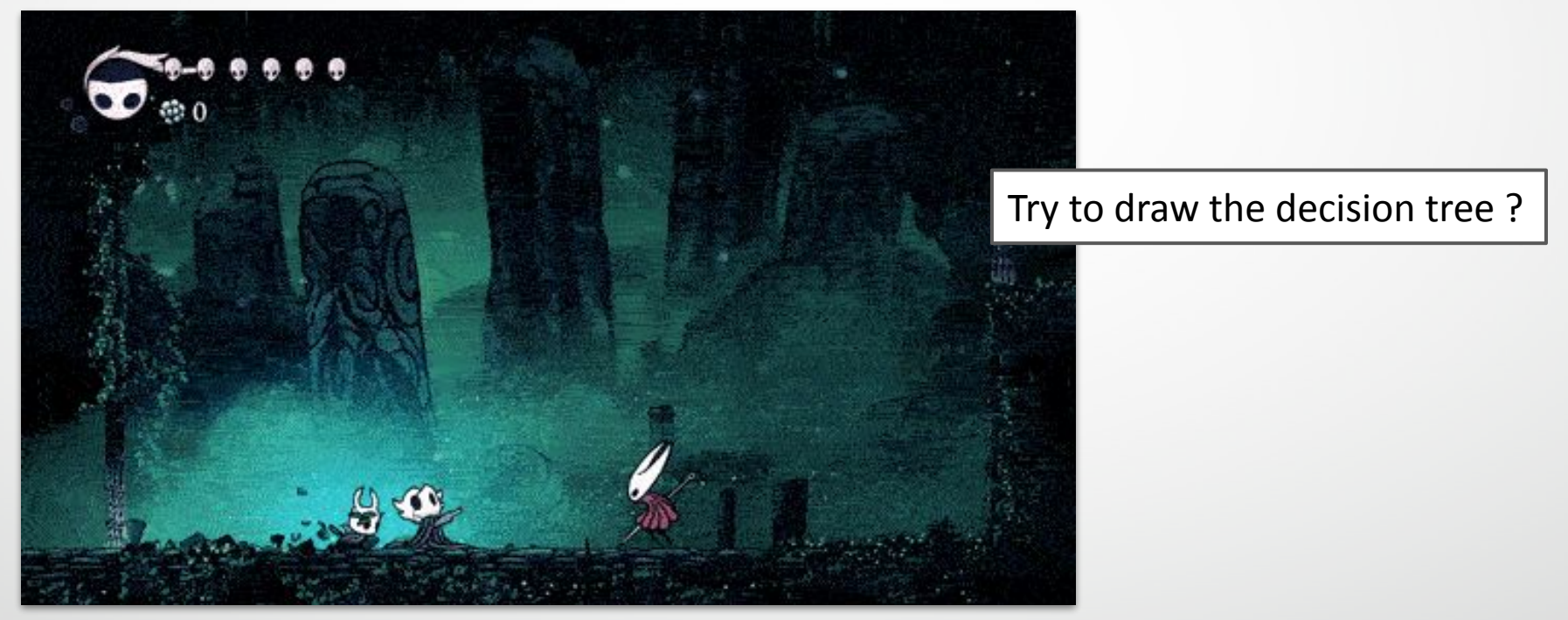

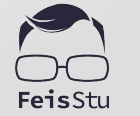

25

#### How to design / implement Hornet's AI ?

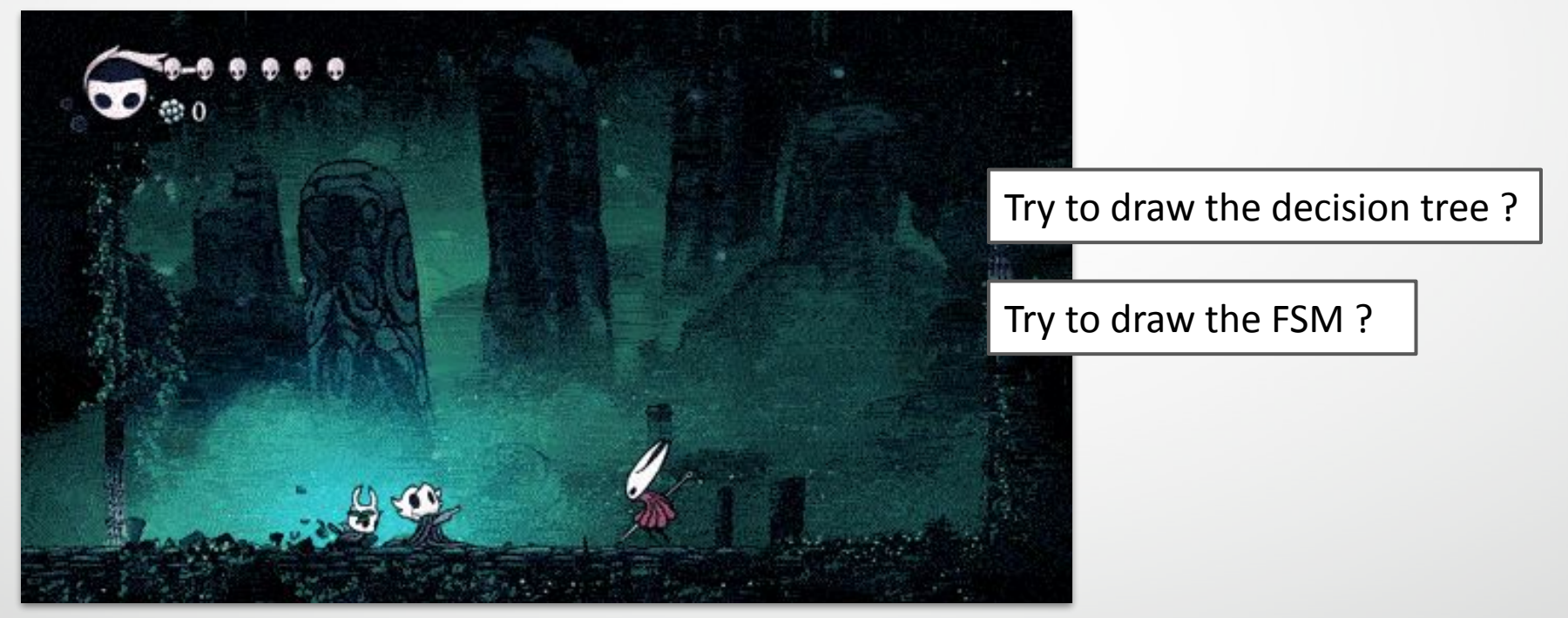

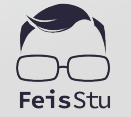

#### Hierarchical state machines

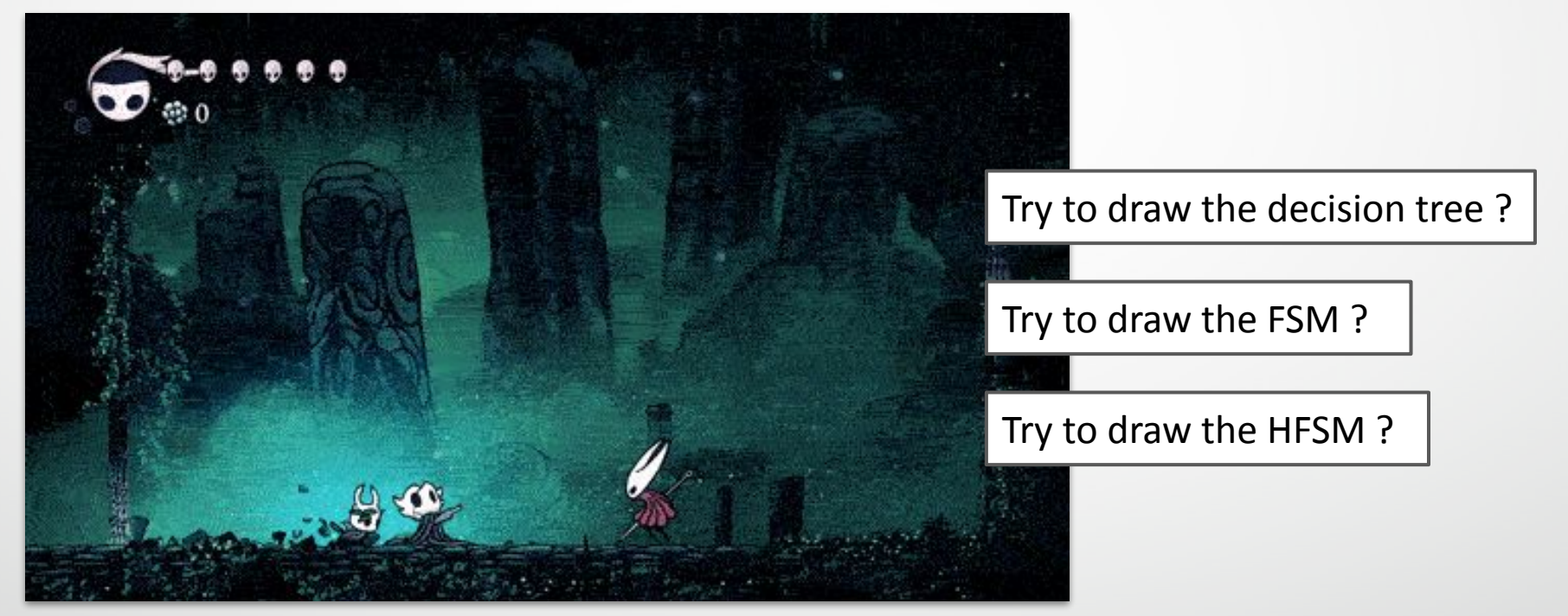

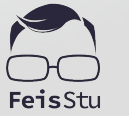

**BEMO: 3D Game Kit** 

- Steps :
	- Open scene "**Level2"**
	- Show the Animator of "**Ellen**"
	- Explain the **Hierarchical state machines**
	- Explain the **"Any"** state

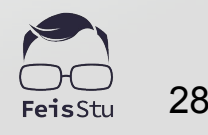

#### **Behaviour trees**

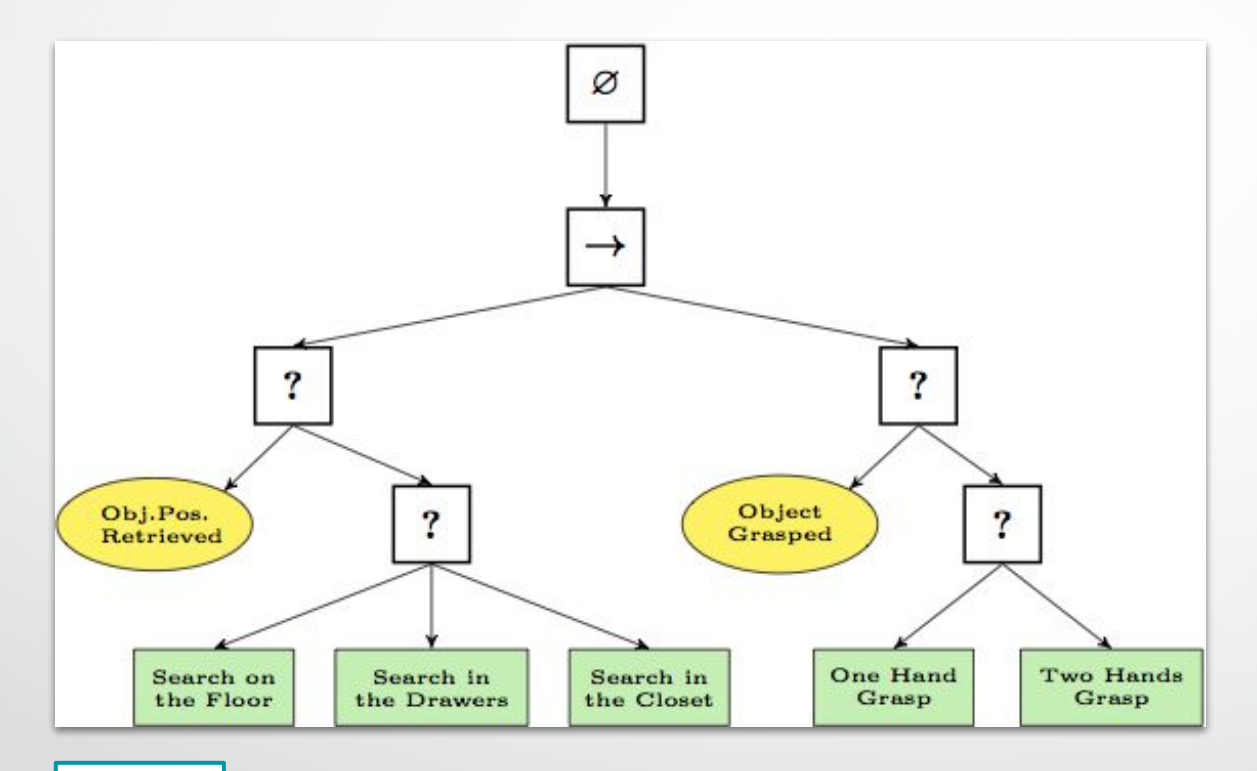

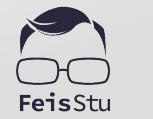

**Wikipedia** 

#### Selector (fallback) nodes

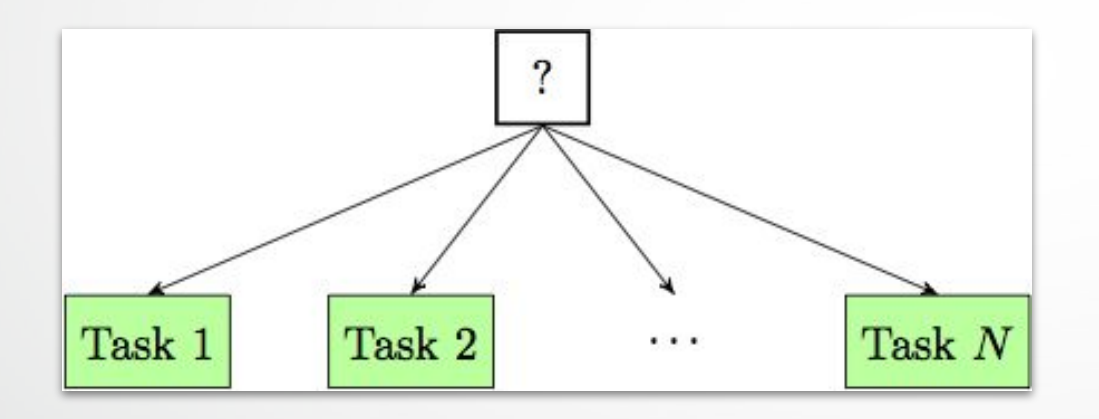

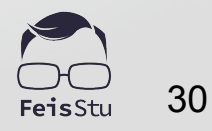

**[Wikipedia](https://en.wikipedia.org/wiki/Behavior_tree_(artificial_intelligence,_robotics_and_control))**

#### Selector (fallback) nodes

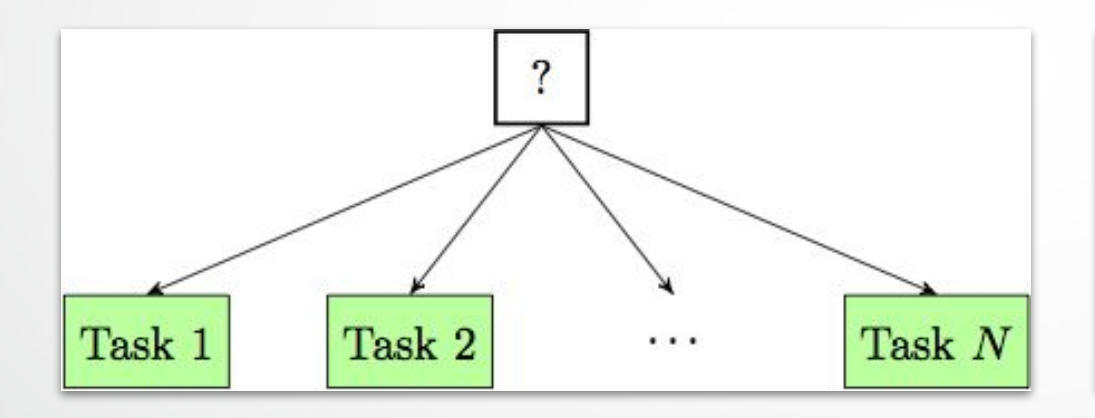

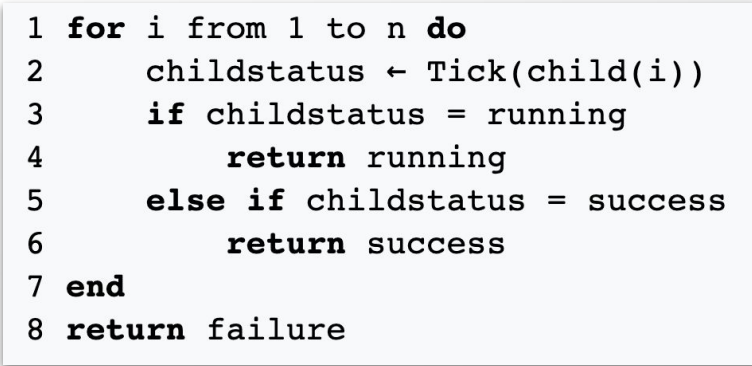

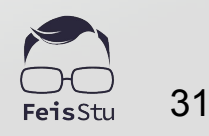

#### Sequence node

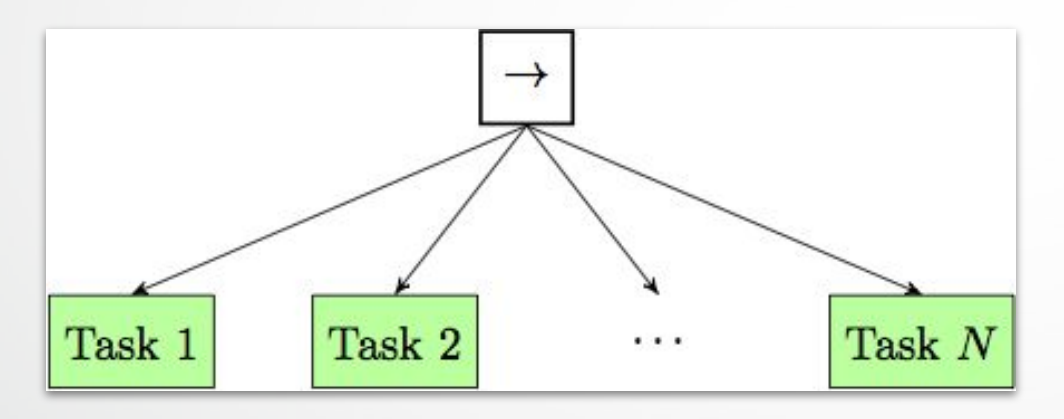

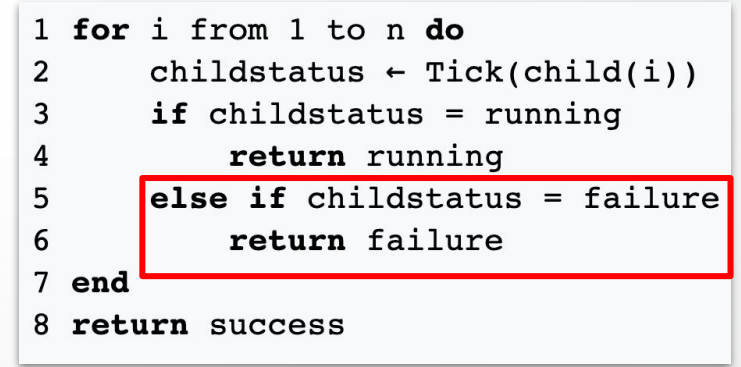

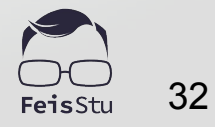

### **BEMO: 2D Game Kit**

- Steps:
	- Open scene **"Zone 5"**
	- Show the animator of **Gunner**
	- Explain the state topology
	- Explain "**Missle Golem**" component
		- **■ OnEnable**

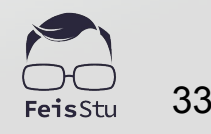

## **B** DEMO: 2D Game Kit

```
ai = BT.Root()ai.OpenBranch(
//First Round
BT. SetActive(beamLaser, active: false),
BT. Repeat (rounds. Length). OpenBranch (
    BT.Call(NextRound),
    //grenade enabled is true only on 2 and 3 round, so allow to just test if
    BT.If(GrenadeEnabled).OpenBranch(
        BT. Trigger (animator, name: "Enabled")
        ),
    BT.Wait(delay),
    BT.Call(ActivateShield),
    BT.Wait(delay),
    BT.While(ShieldIsUp).OpenBranch(
                                                                                  34BT. RandomSequence (weights: new int[] \{ 1, 6, 4, 4 \}). OpenBranch (
```
### Unity Asset Store : Node Canvas

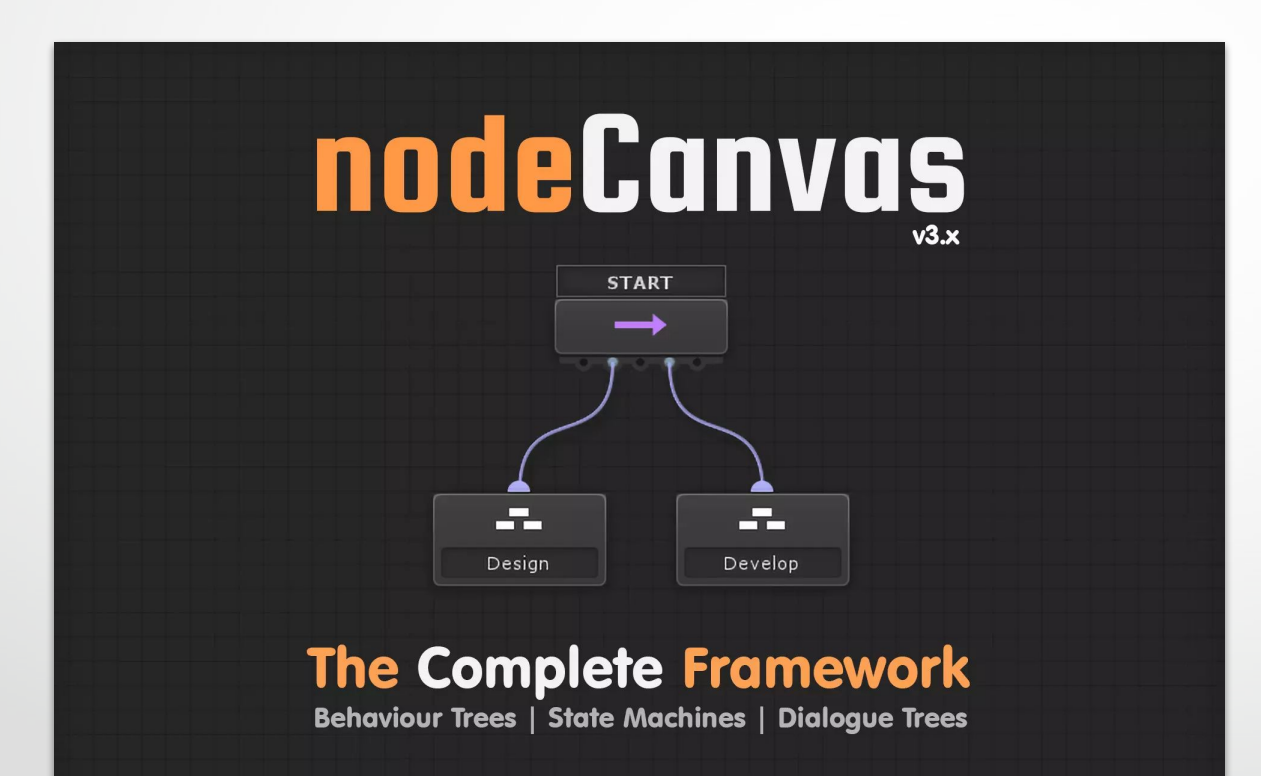

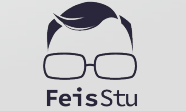

#### Navigation

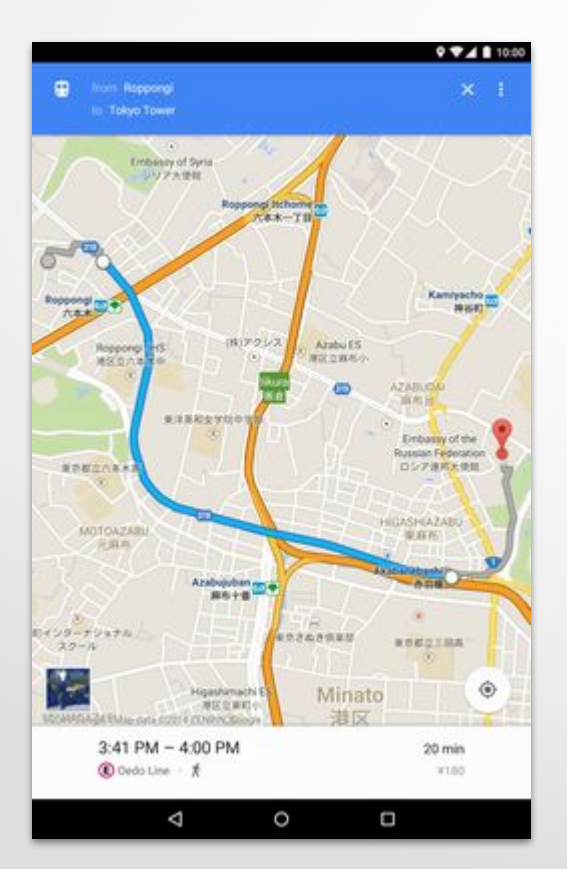

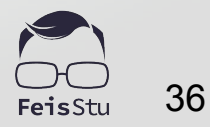

#### Navigation

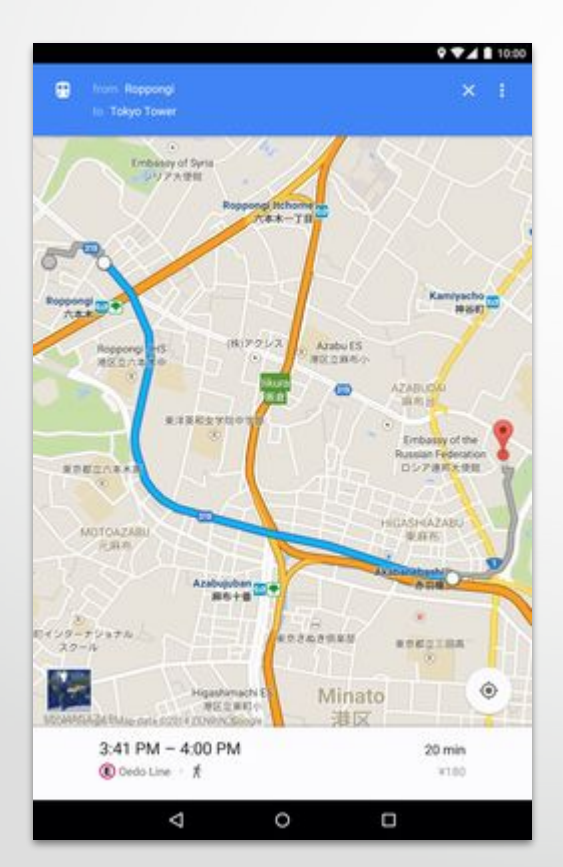

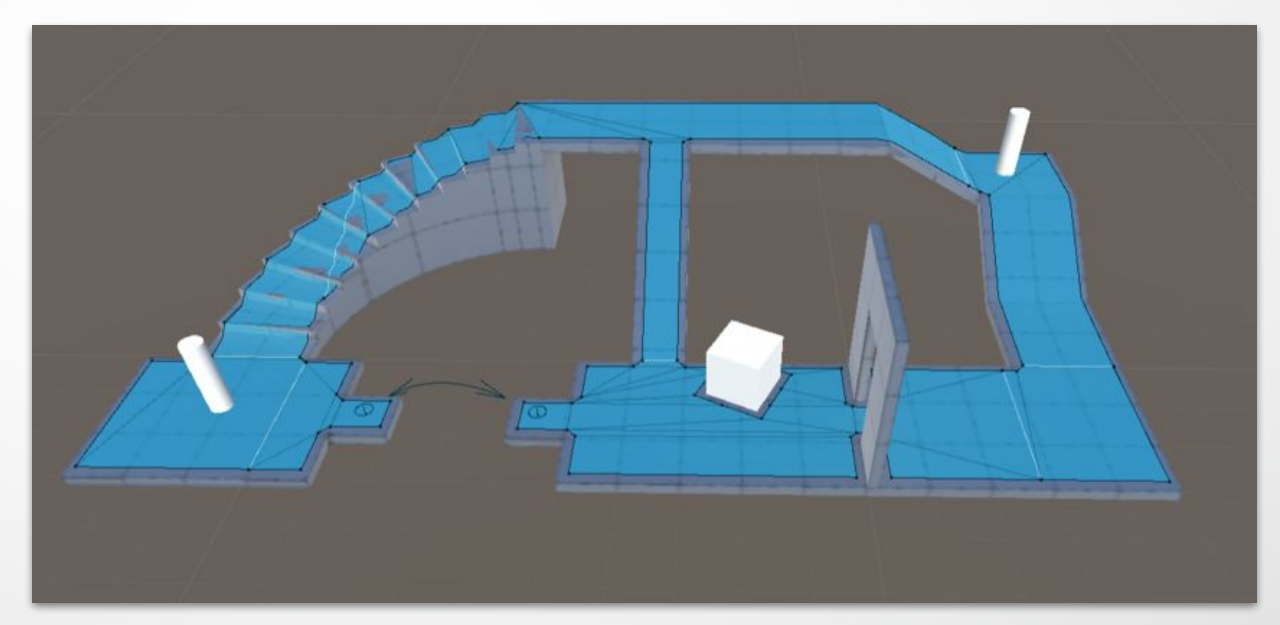

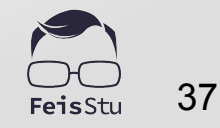

### Path finding

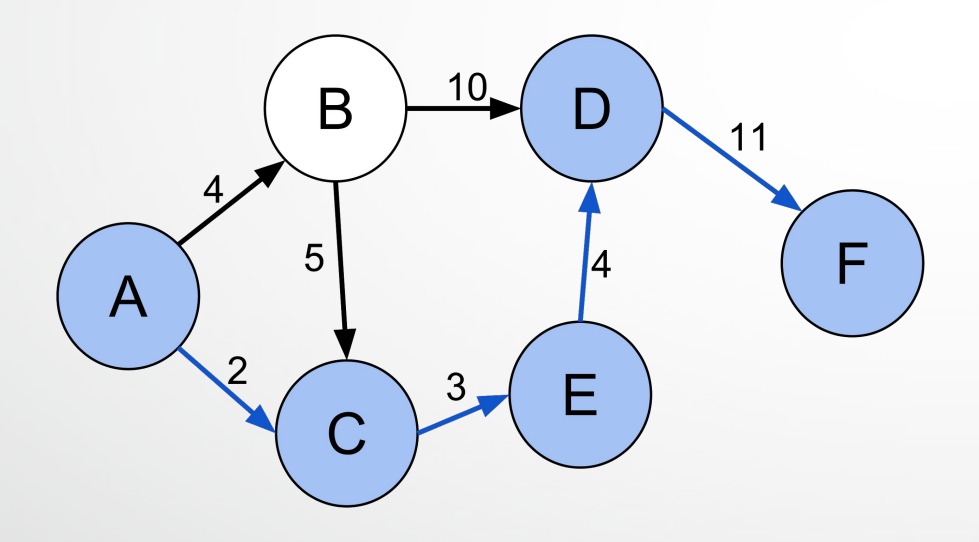

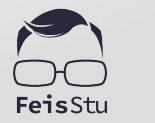

#### Path finding

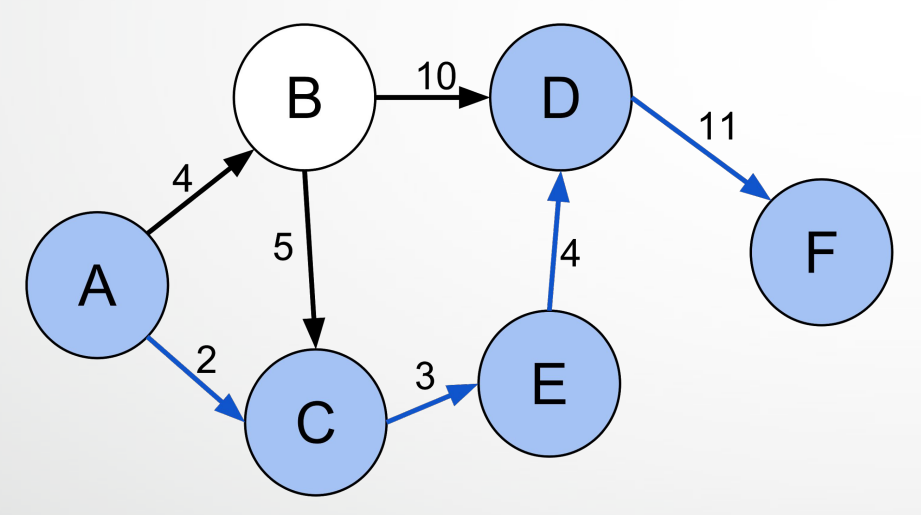

● Common algorithms :

○ BFS / DFS

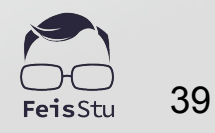

#### Path finding

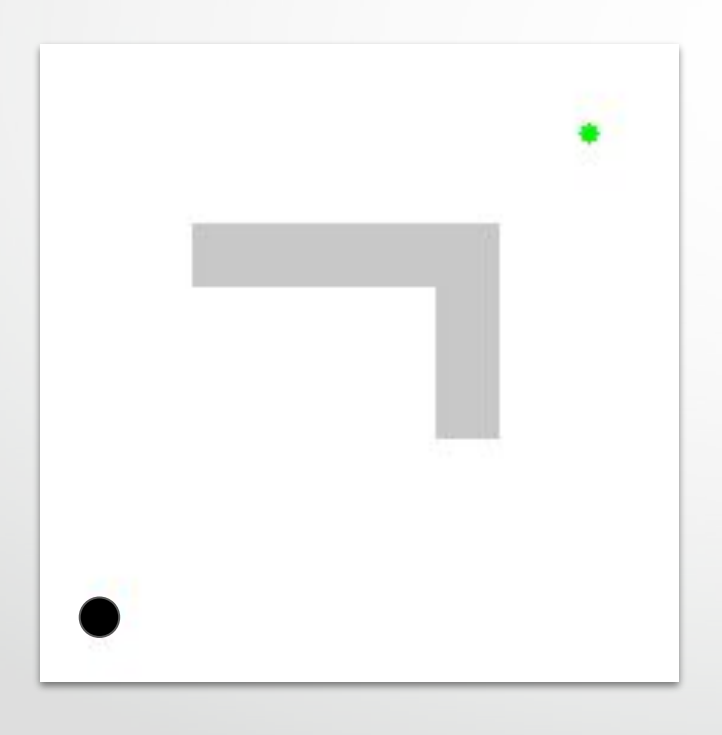

- Common algorithms : ○ BFS / DFS
	- $A^*$ 
		- Dijkstra's algorithm

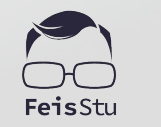

40

#### Hierarchical path finding

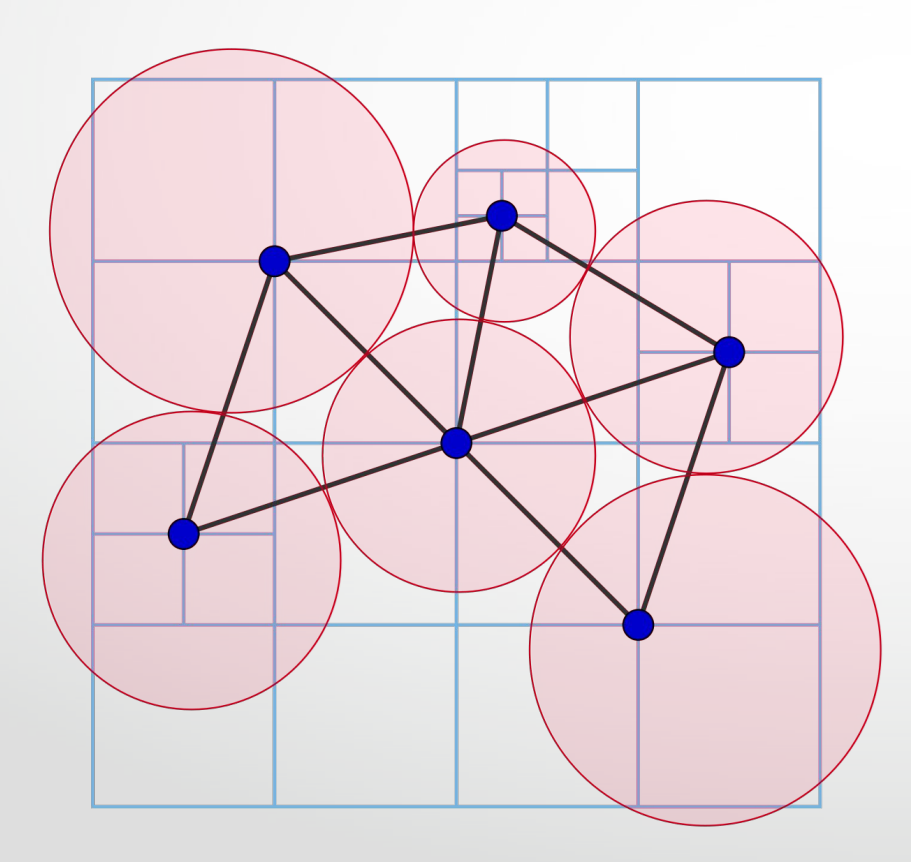

- Common algorithms :
	- BFS / DFS
		- $A^*$ 
			- Dijkstra's algorithm
- Global / Local

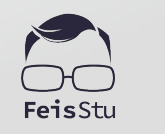

41

## **B** Navmesh

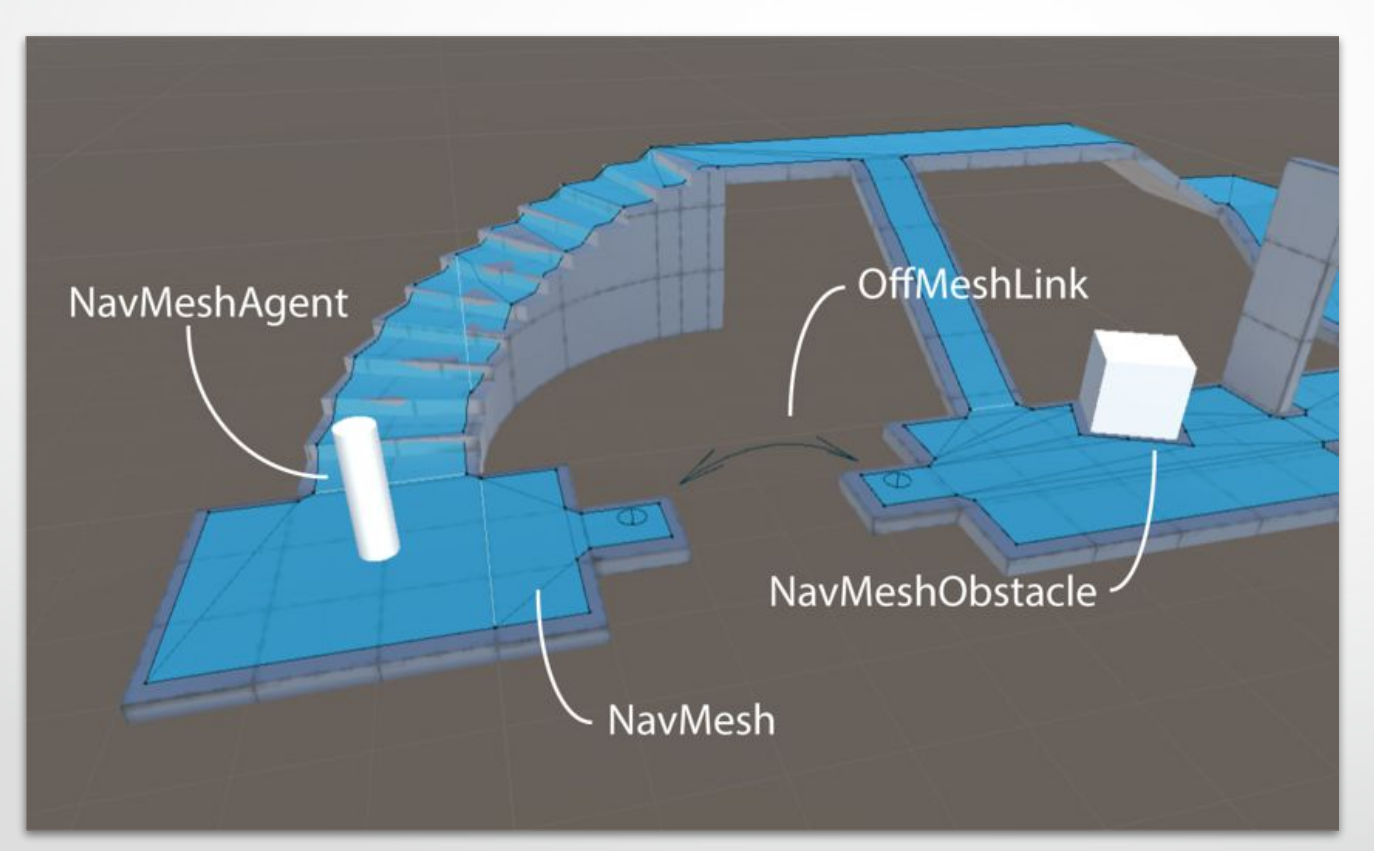

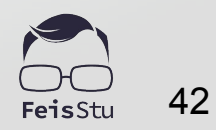

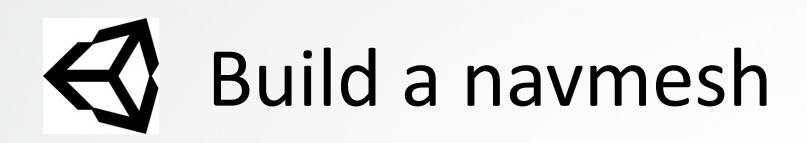

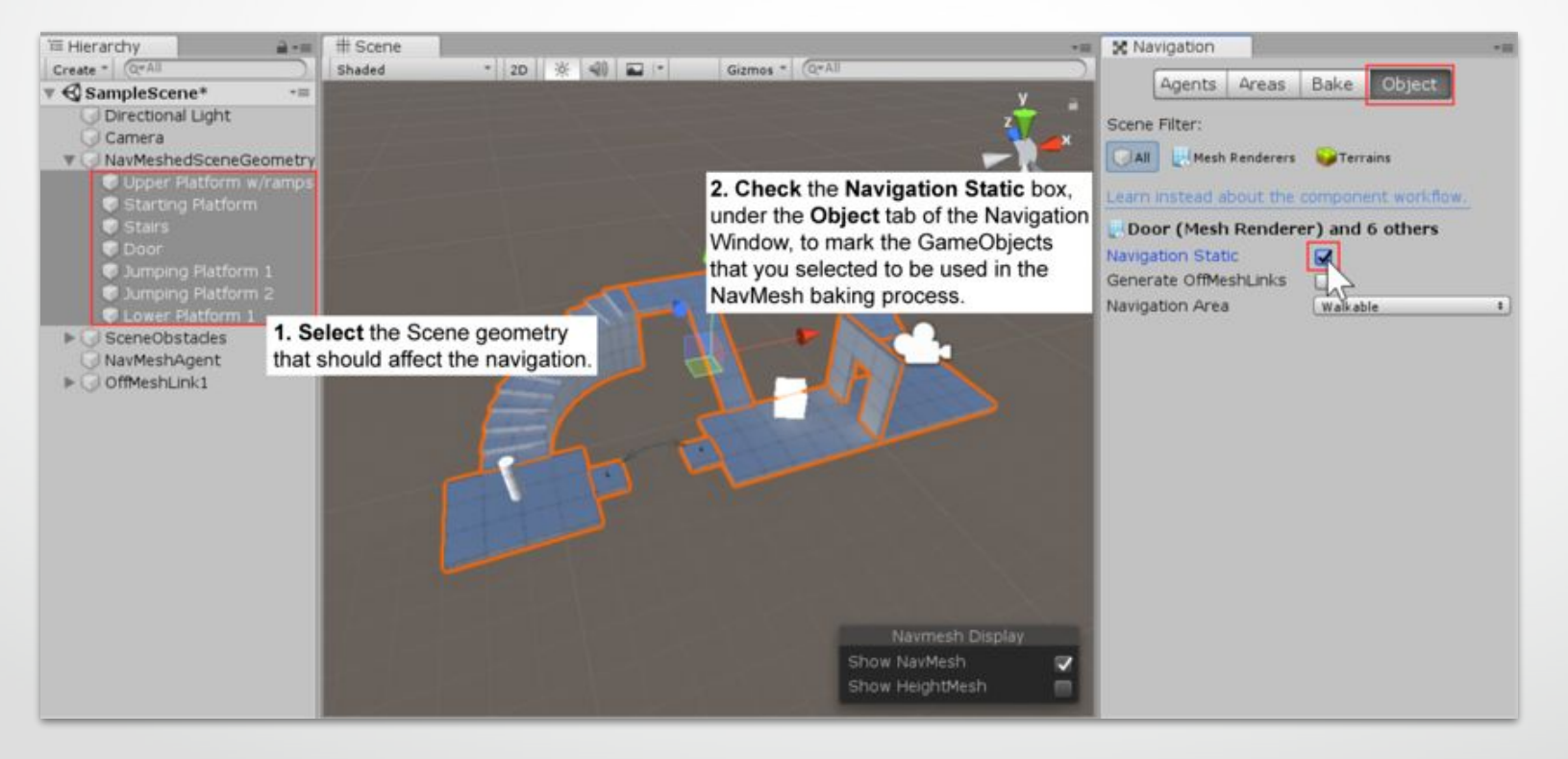

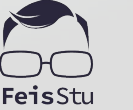

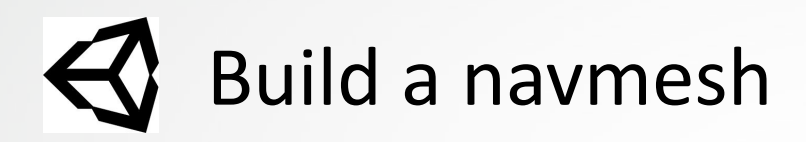

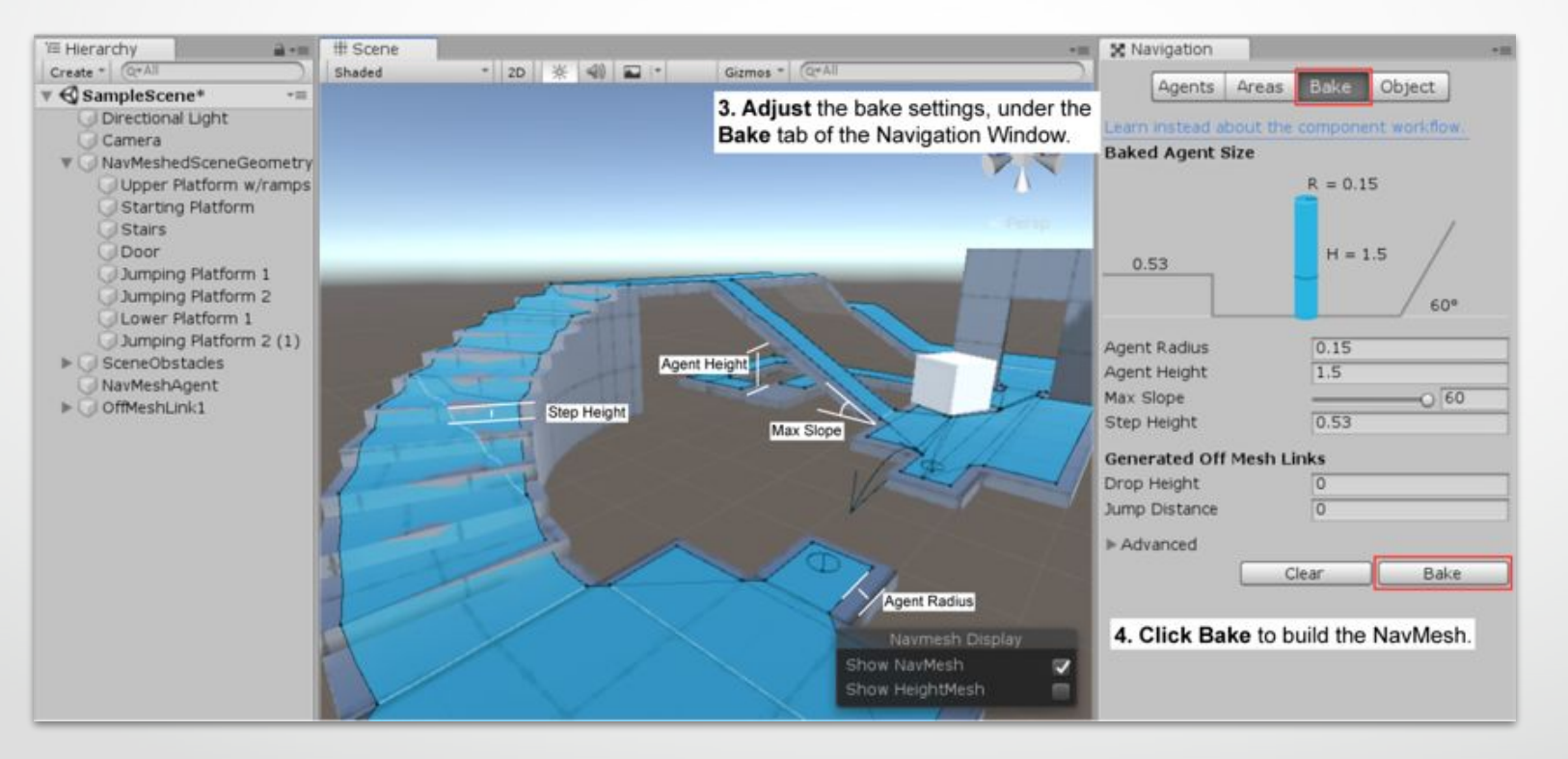

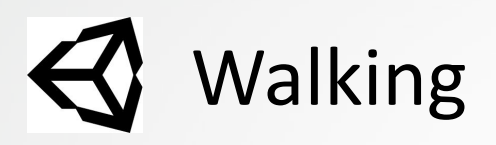

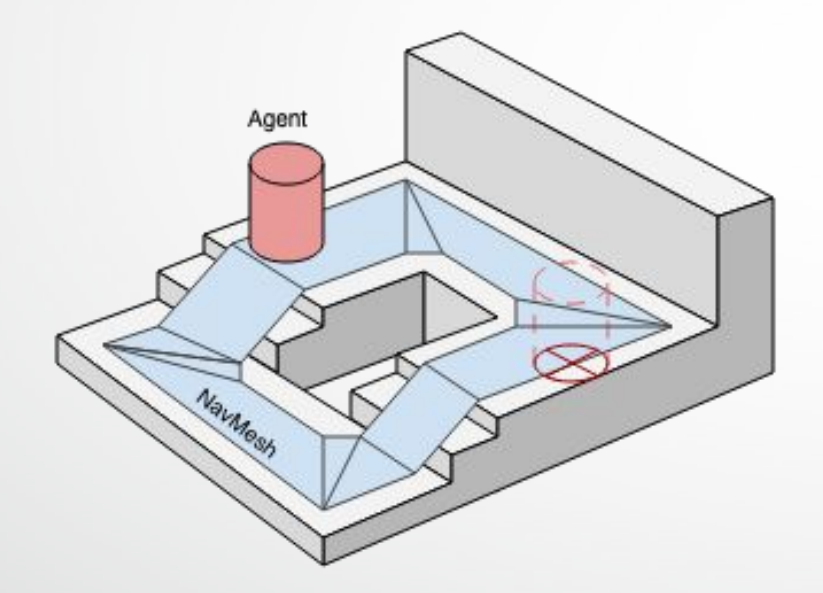

Walkable area

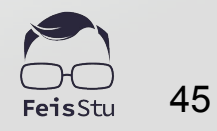

# **B** Walking

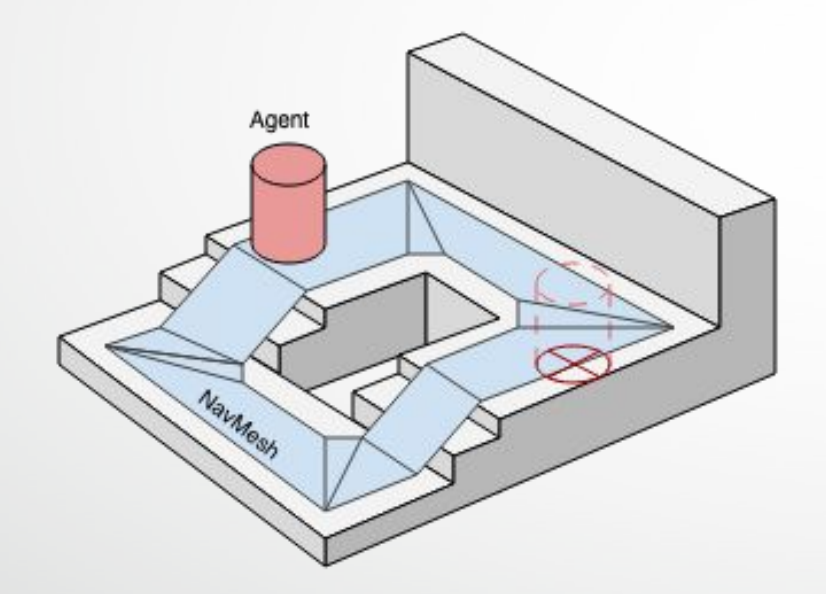

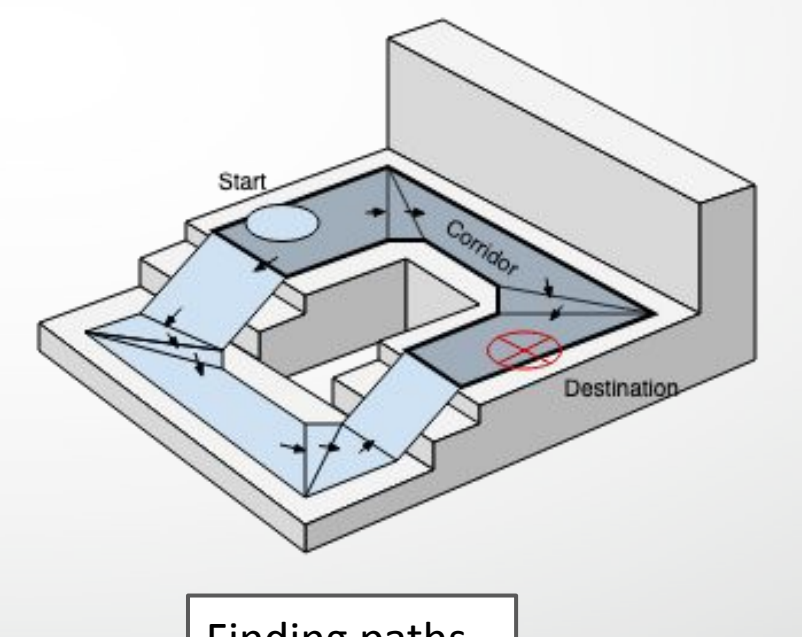

Walkable area  $\begin{vmatrix} 1 & 1 \\ 1 & 1 \end{vmatrix}$  Finding paths

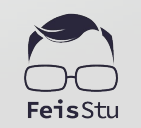

46

## **A** Walking

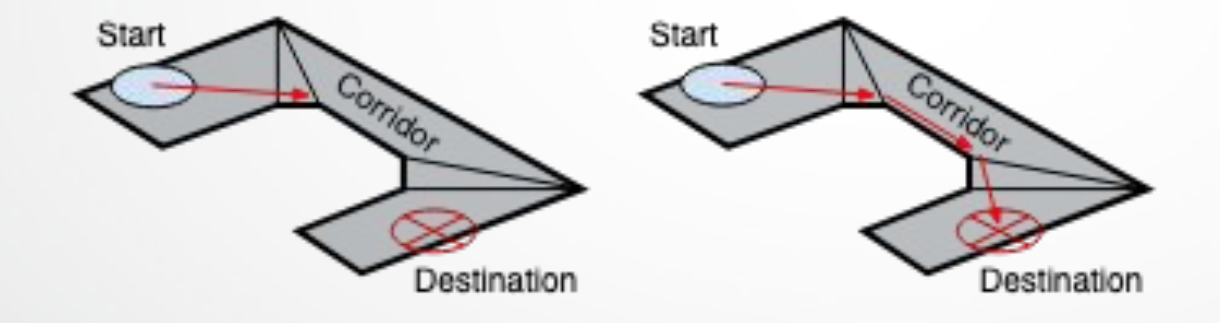

Global to local

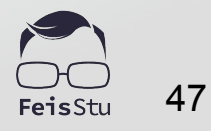

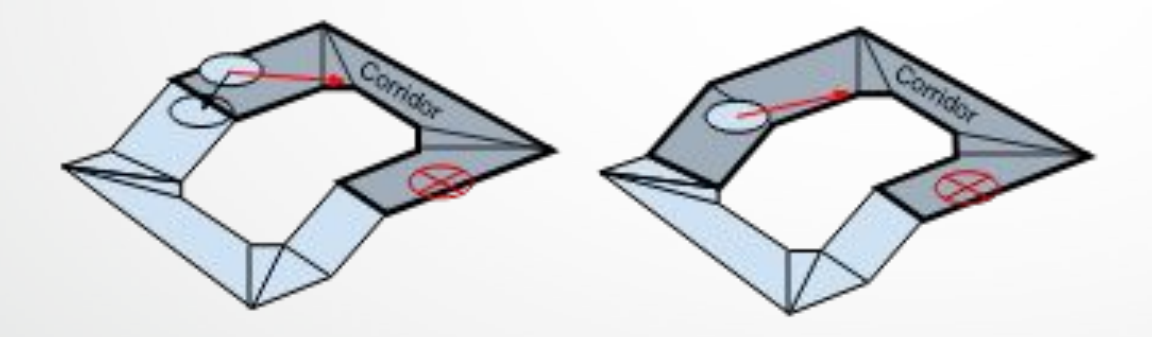

Local avoidance

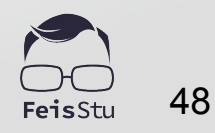

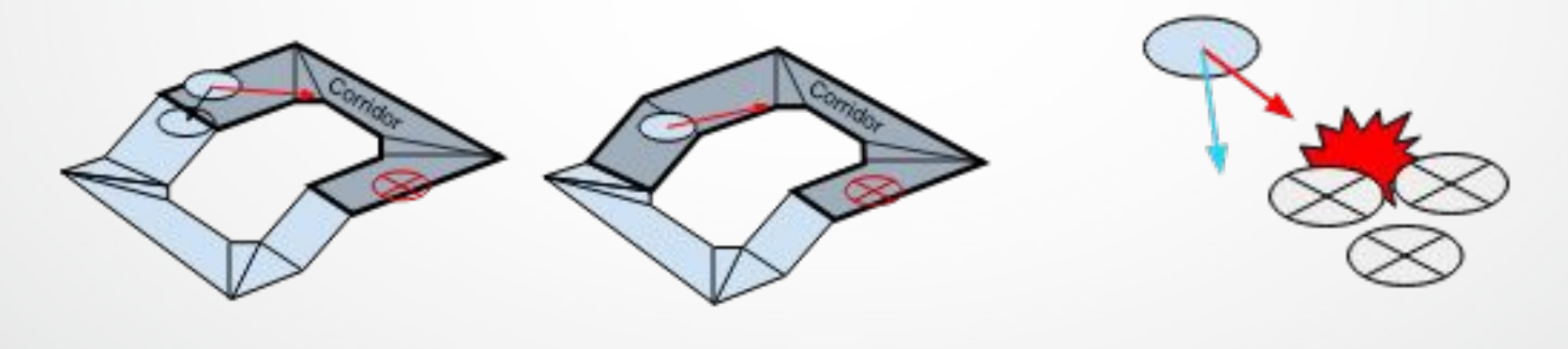

Local avoidance | www.flocal velocity obstacles

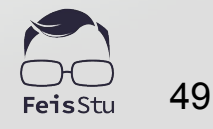

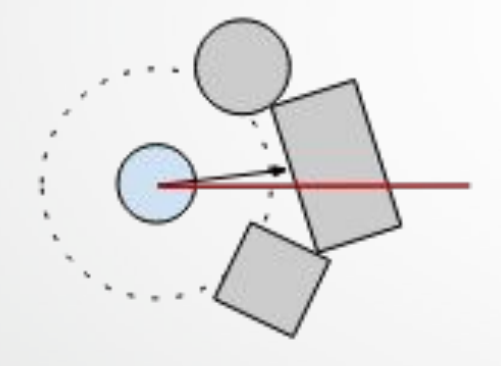

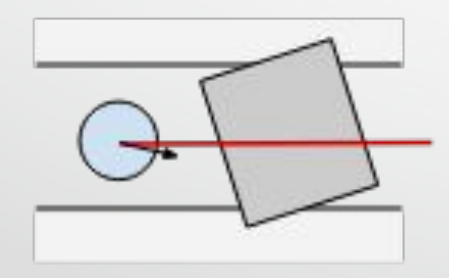

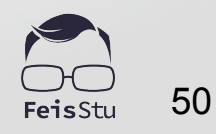

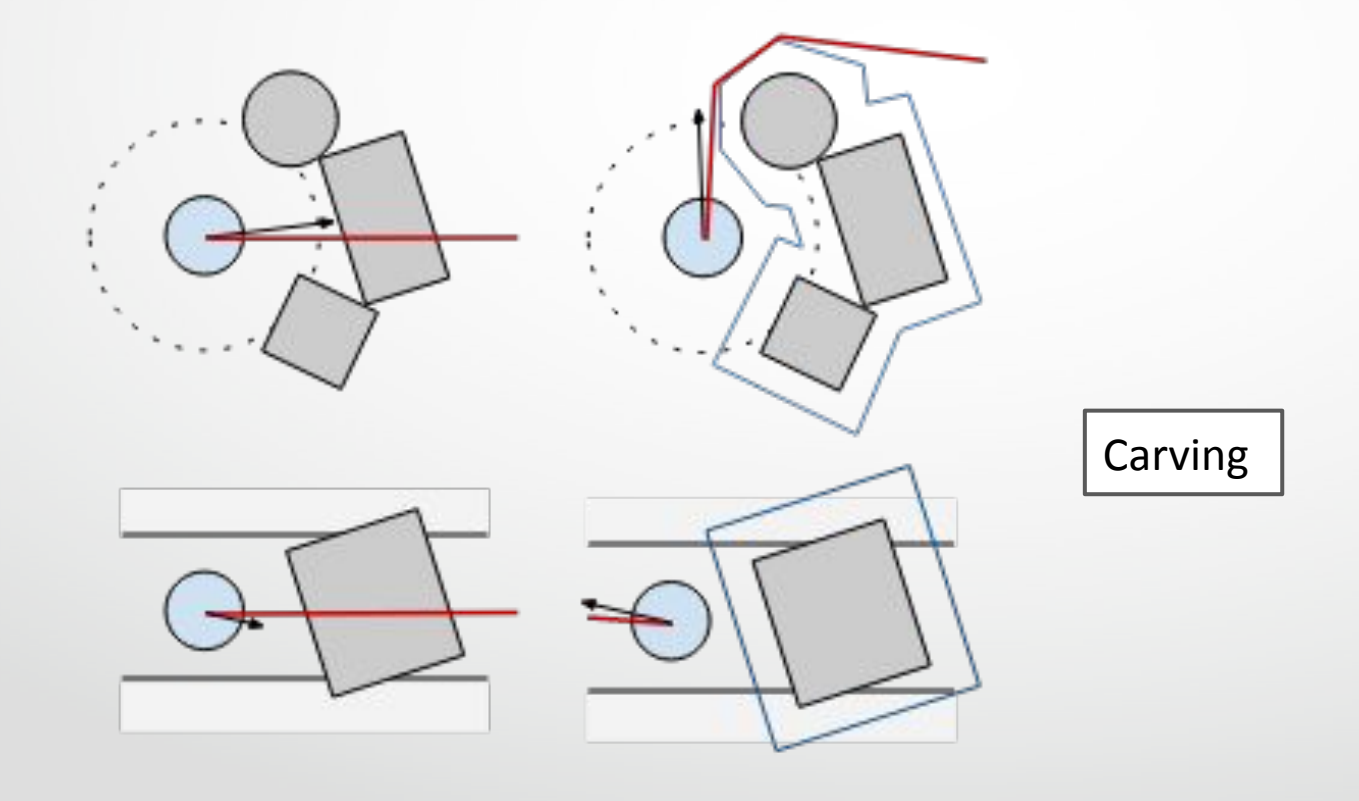

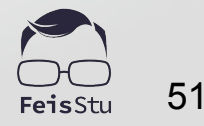

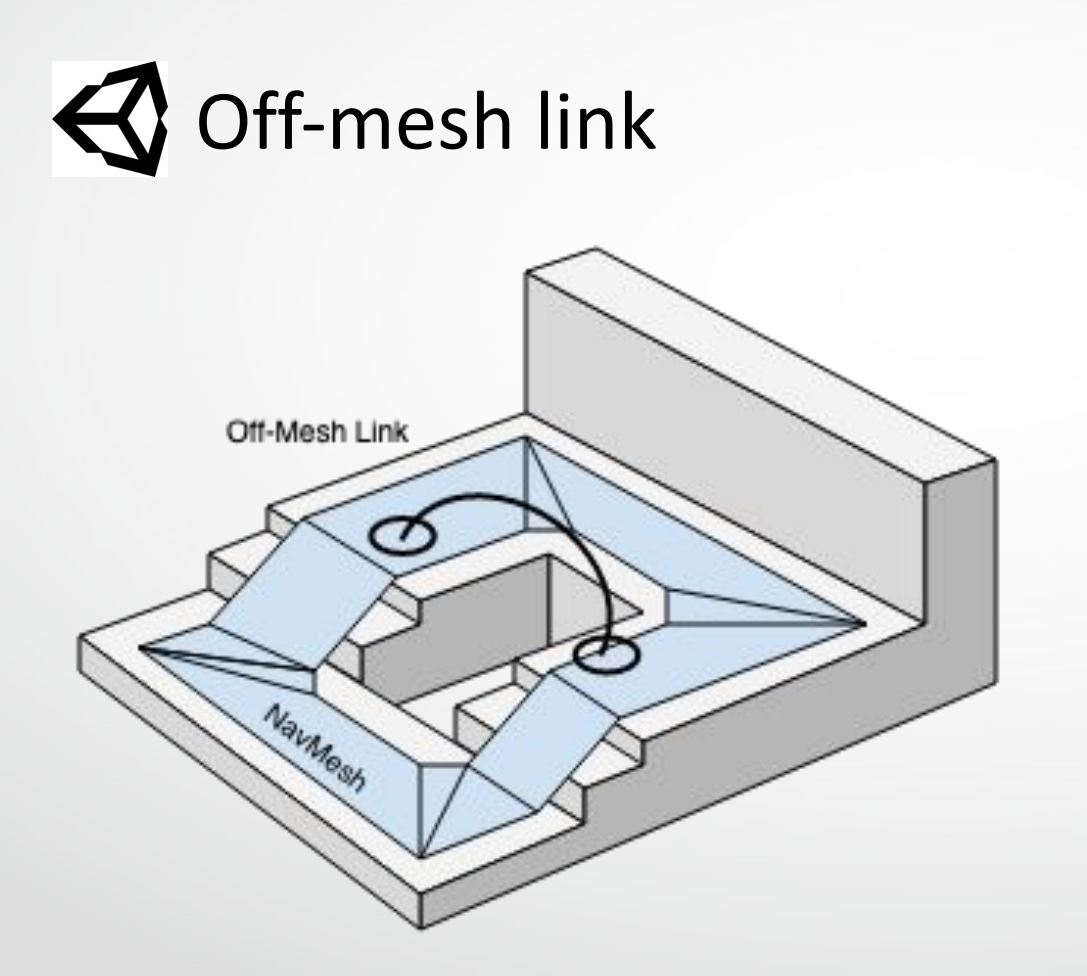

Jump / Climb / Teleport / ...

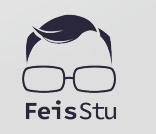

52

### **BEMO: 3D Game Kit**

- Steps:
	- Create new **Scene**
	- Add "**Chomper**"
		- Select agentType "Humanoid"
	- Bake **Navmesh**

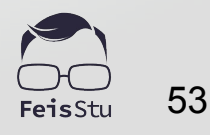

#### Planning

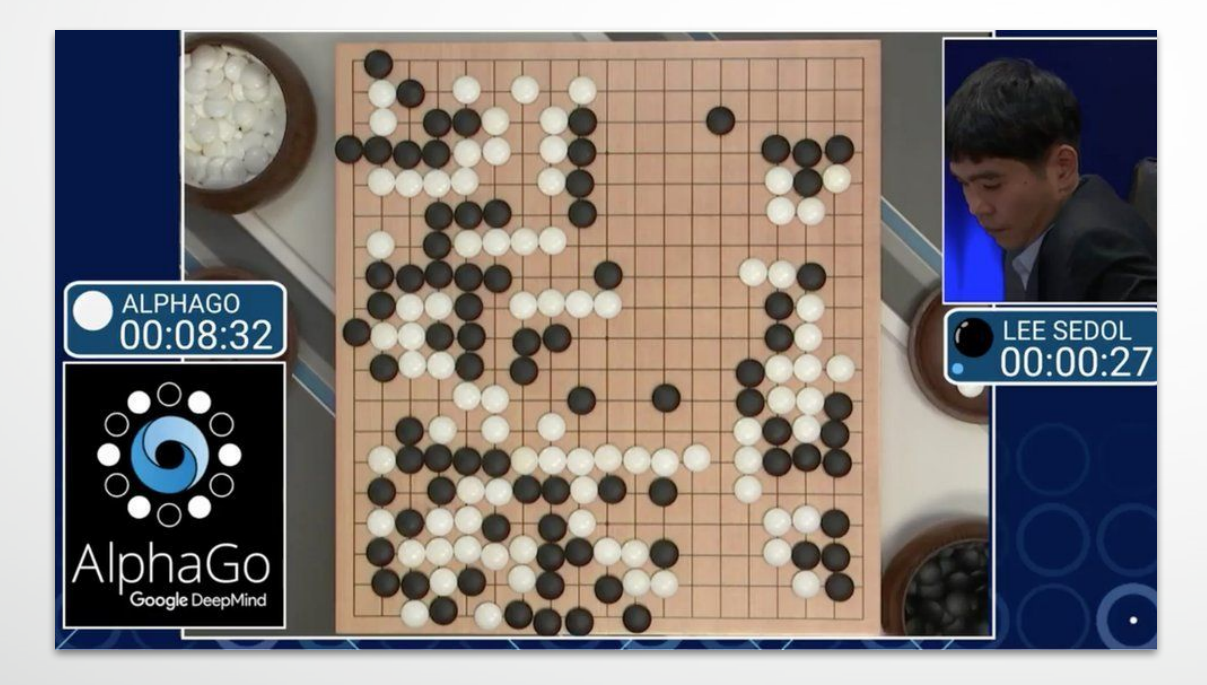

• BFS / DFS, A\* algorithms, ...

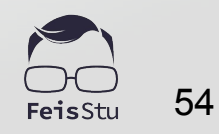

#### Monte Carlo tree search

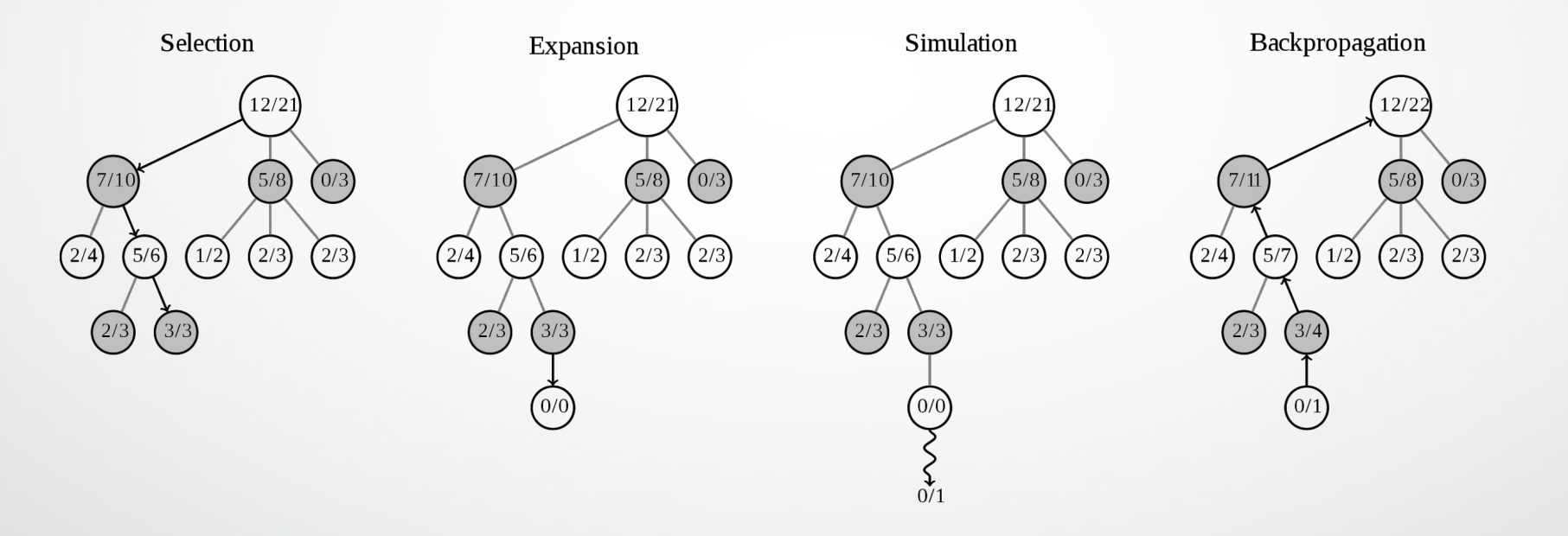

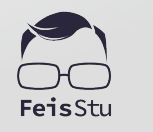

55

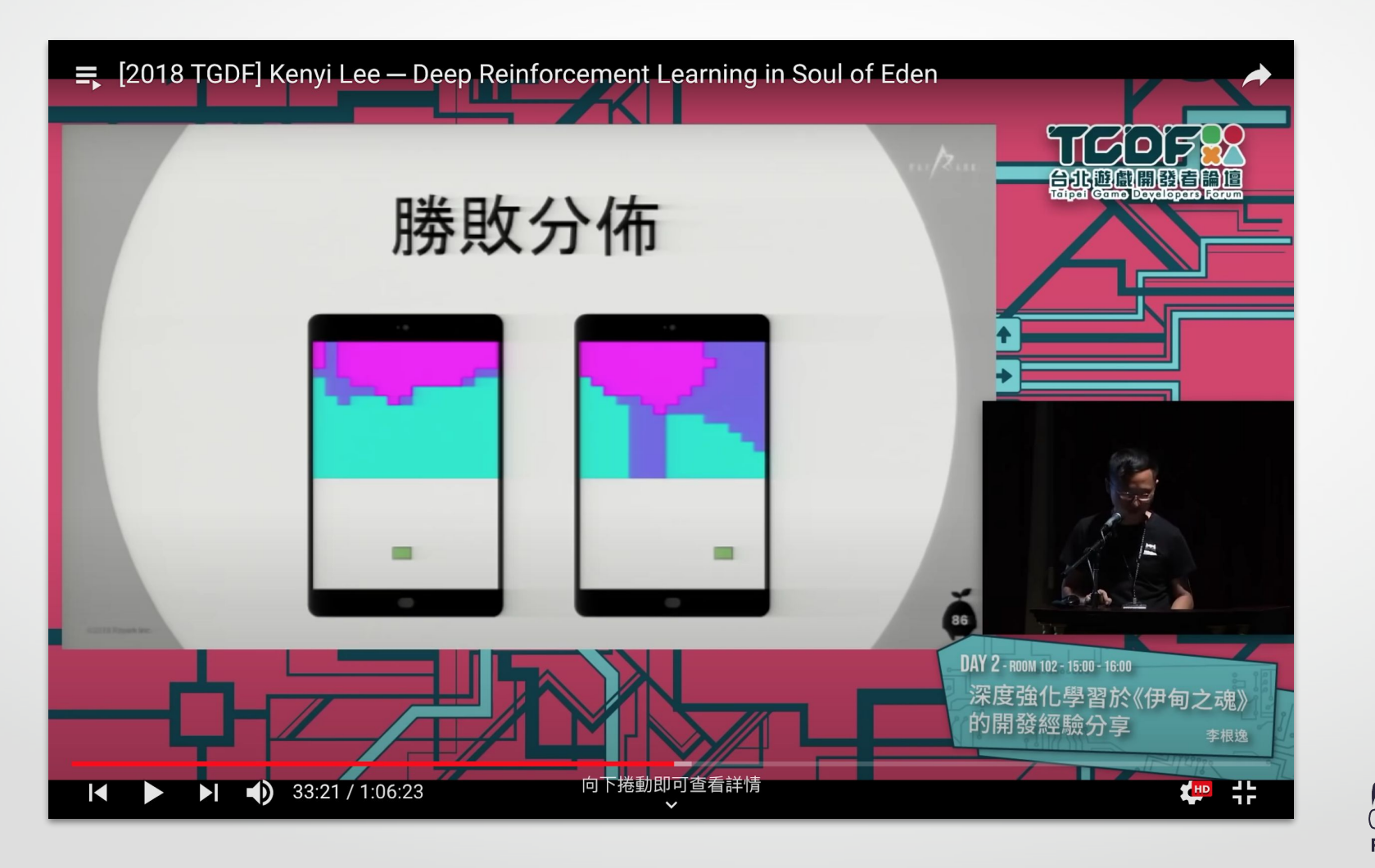

56

### Q & A

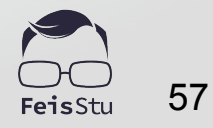